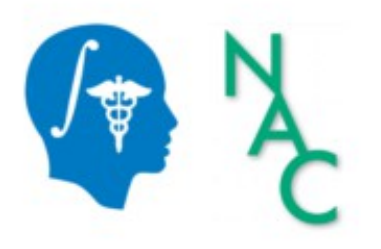

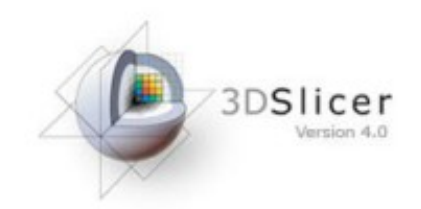

# Exploring Peritumoral White Matter Fibers for Neurosurgical Planning

Sonia Pujol, Ph.D. Ron Kikinis, M.D.

Surgical Planning Laboratory **Harvard University** 

## Clinical Case

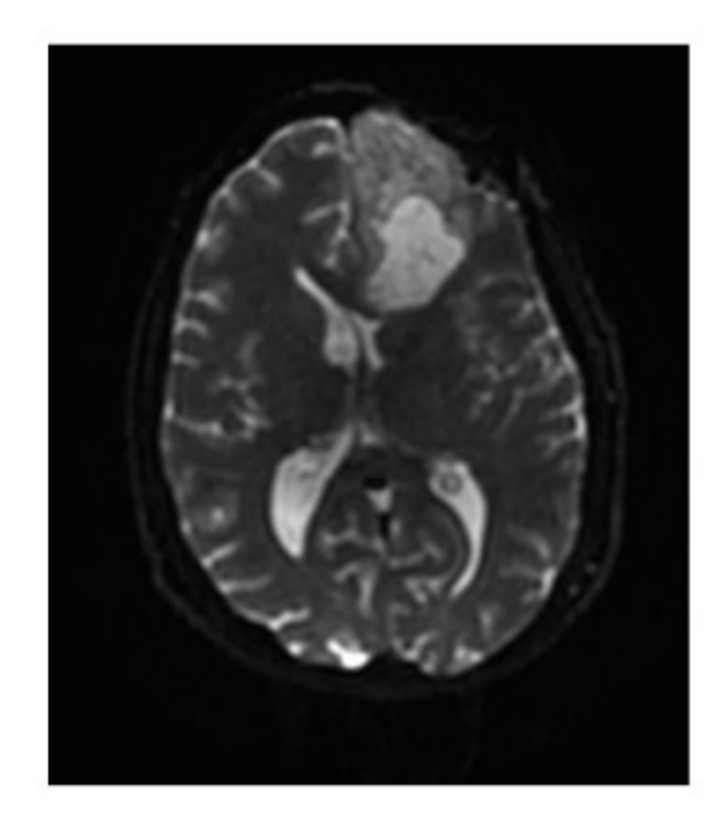

- 35 year-old male diagnosed with Glioblastoma multiform (GBM)
- Diffusion Weighted Imaging (DWI) acquisition for neurosurgical planning

### Clinical Goal

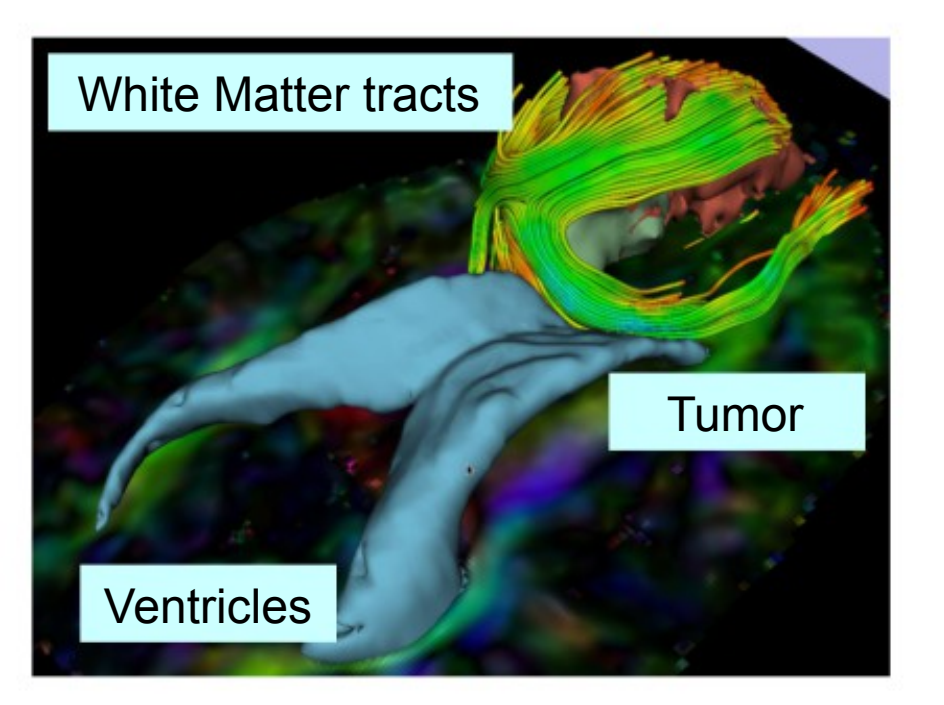

The goal of this tutorial is to explore white matter fibers surrounding a tumor using Diffusion Tensor Imaging (DTI) Tractography.

## Overview of the analysis pipeline

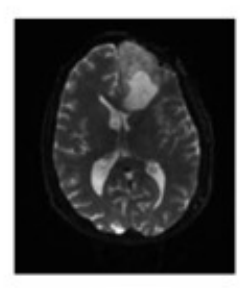

Part 1: Loading & Visualization of Diffusion Data

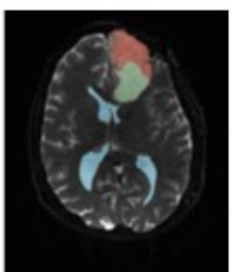

 Part 2: Segmentation of lat. ventricles, and solid and cystic parts of the tumor

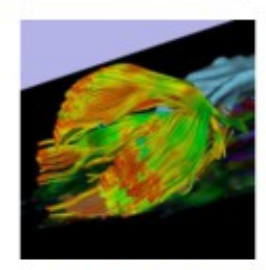

Part 3: Tractography reconstruction of white matter fibers in the peri-tumoral volume

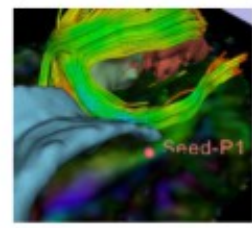

Part 4: Tractography exploration of the ipsilateral and contralateral side

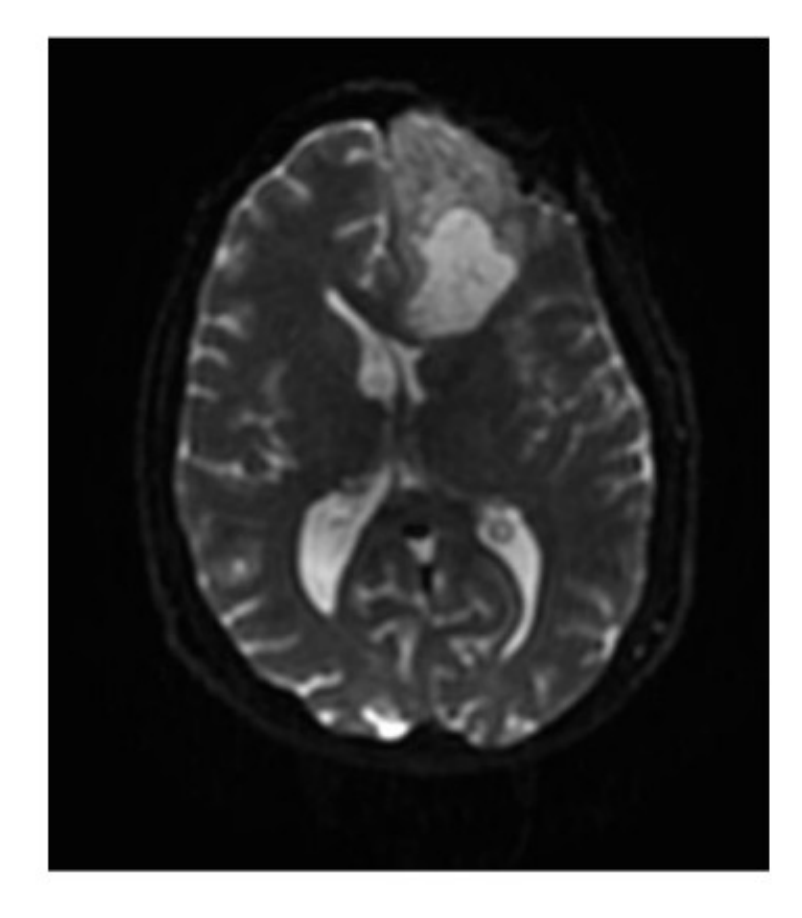

## Part 1: Loading and Visualization of Diffusion Data

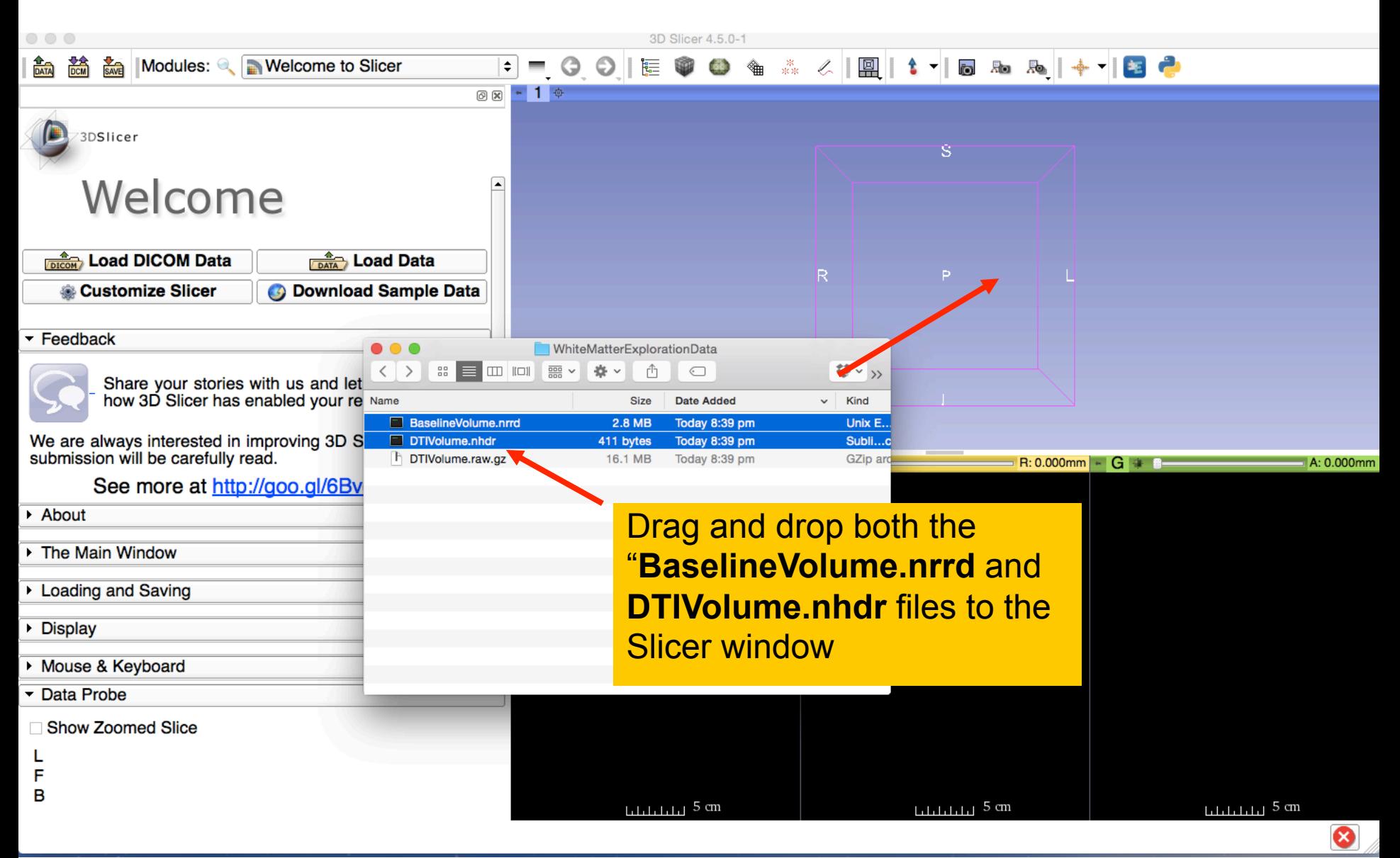

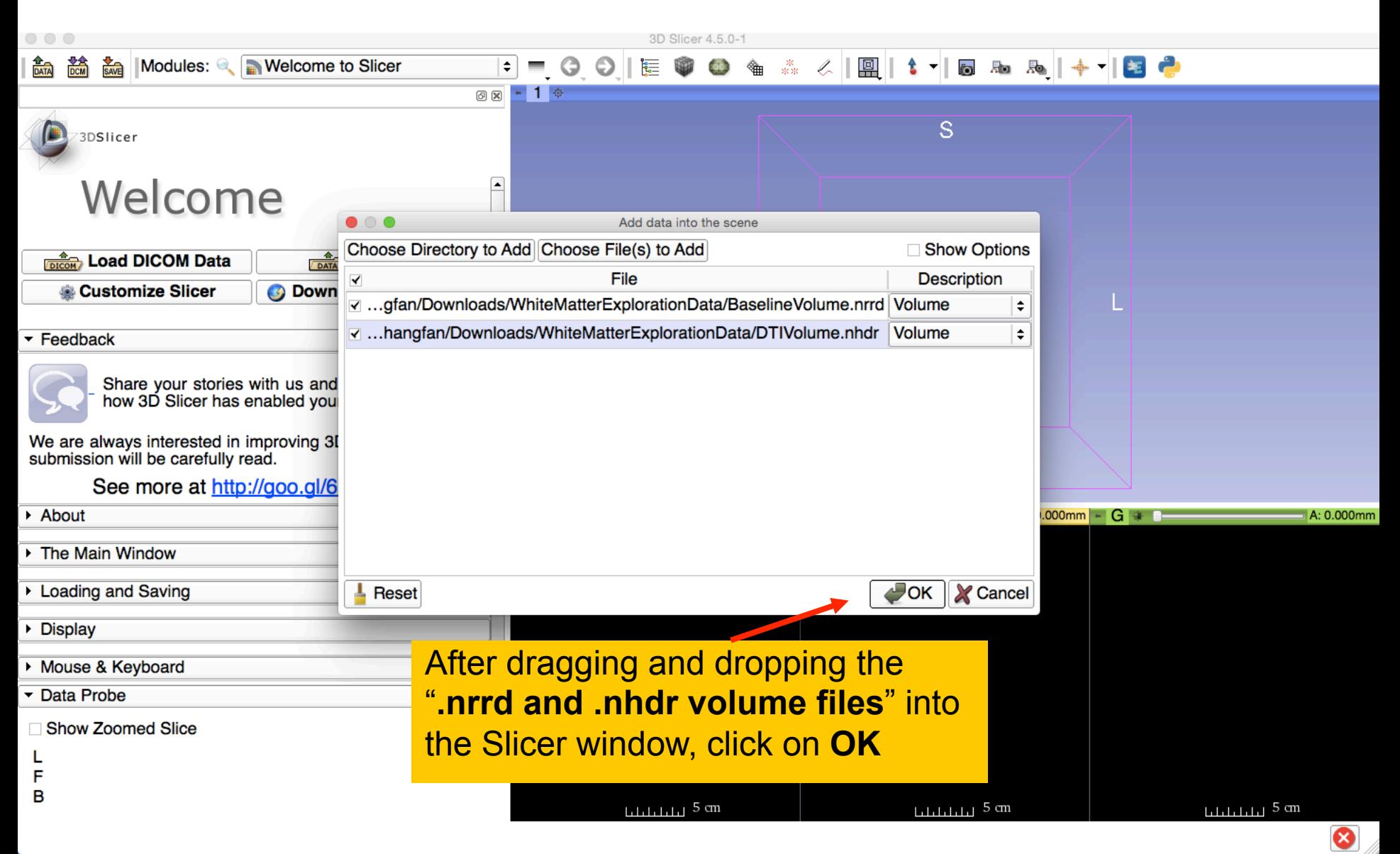

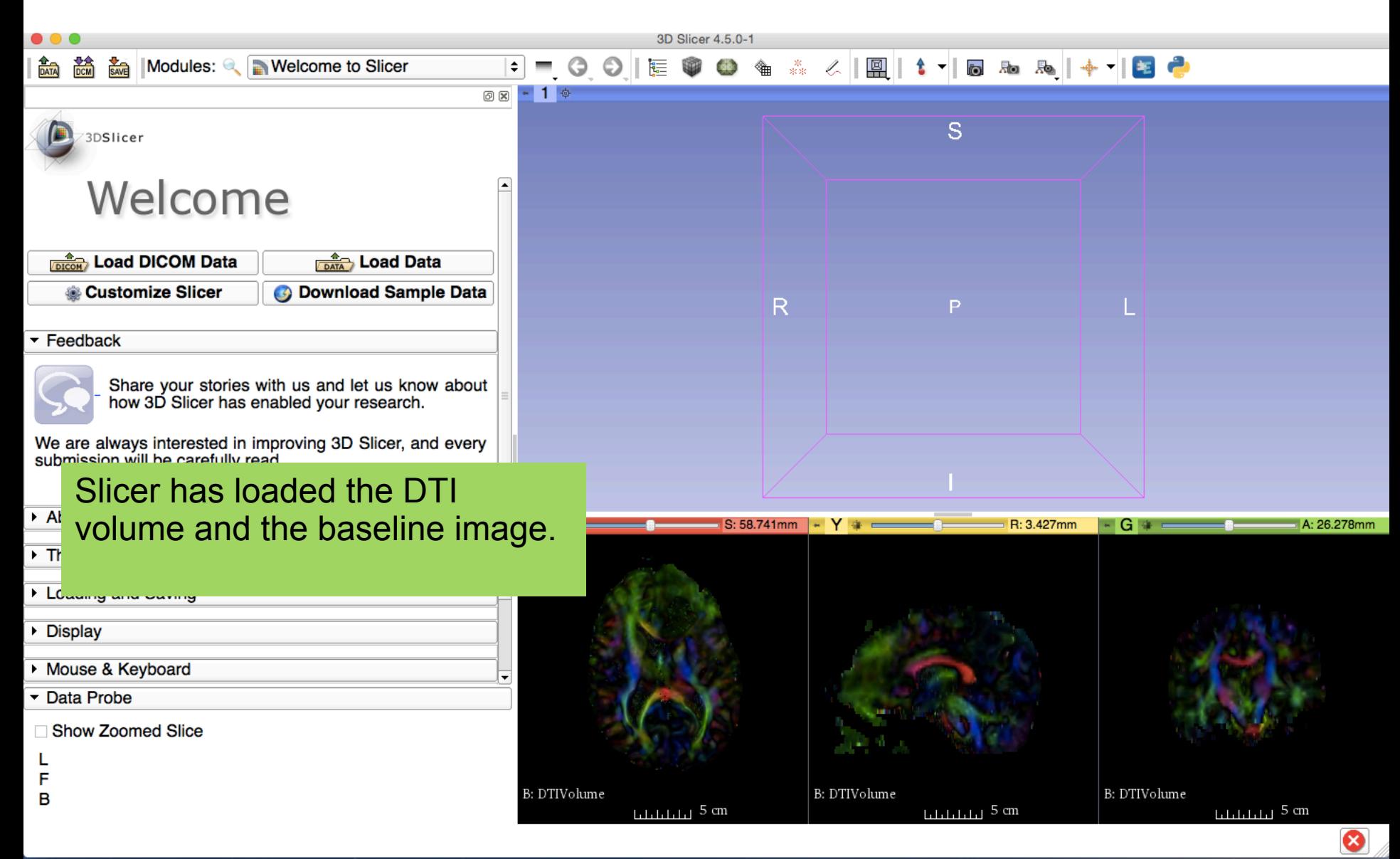

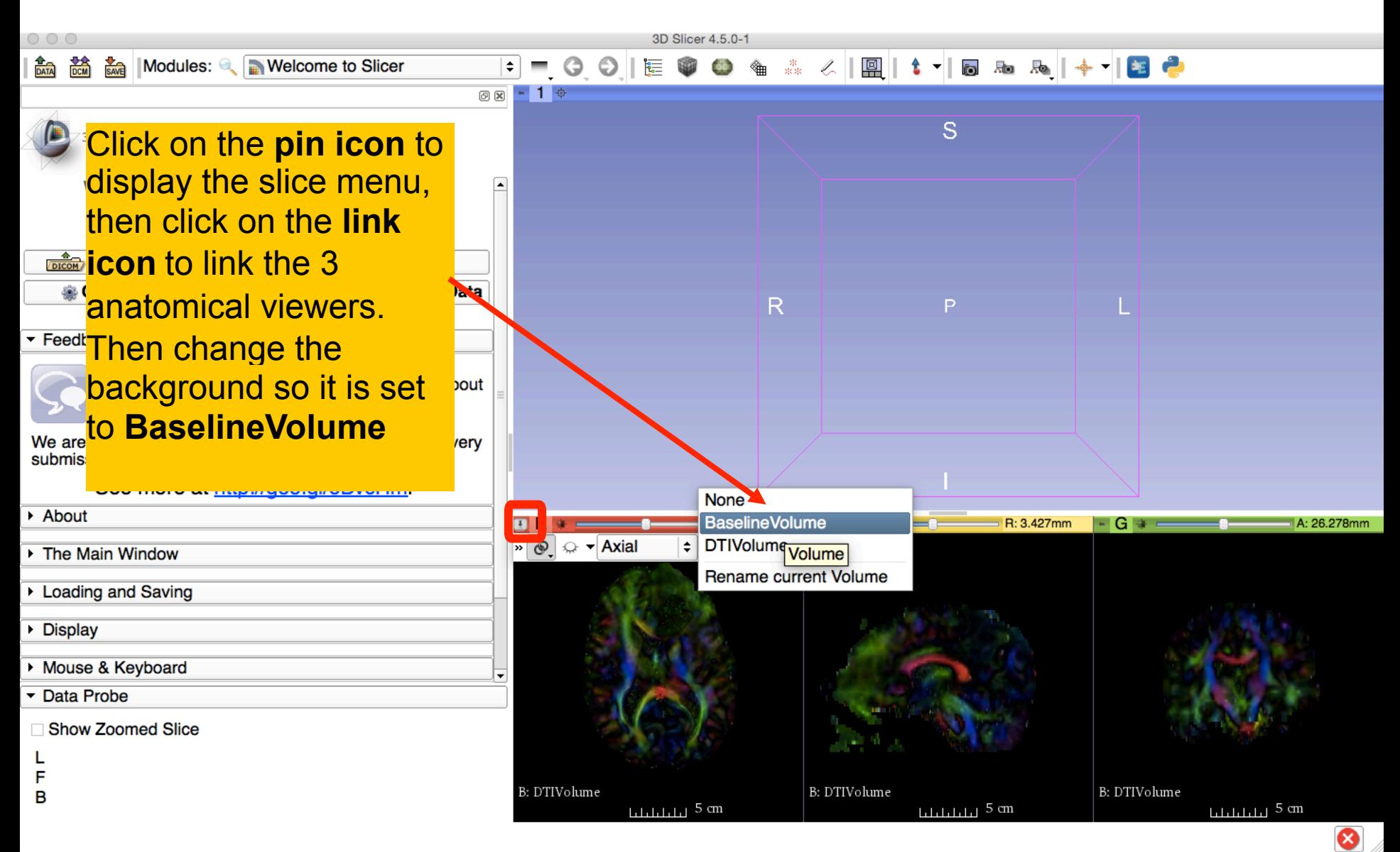

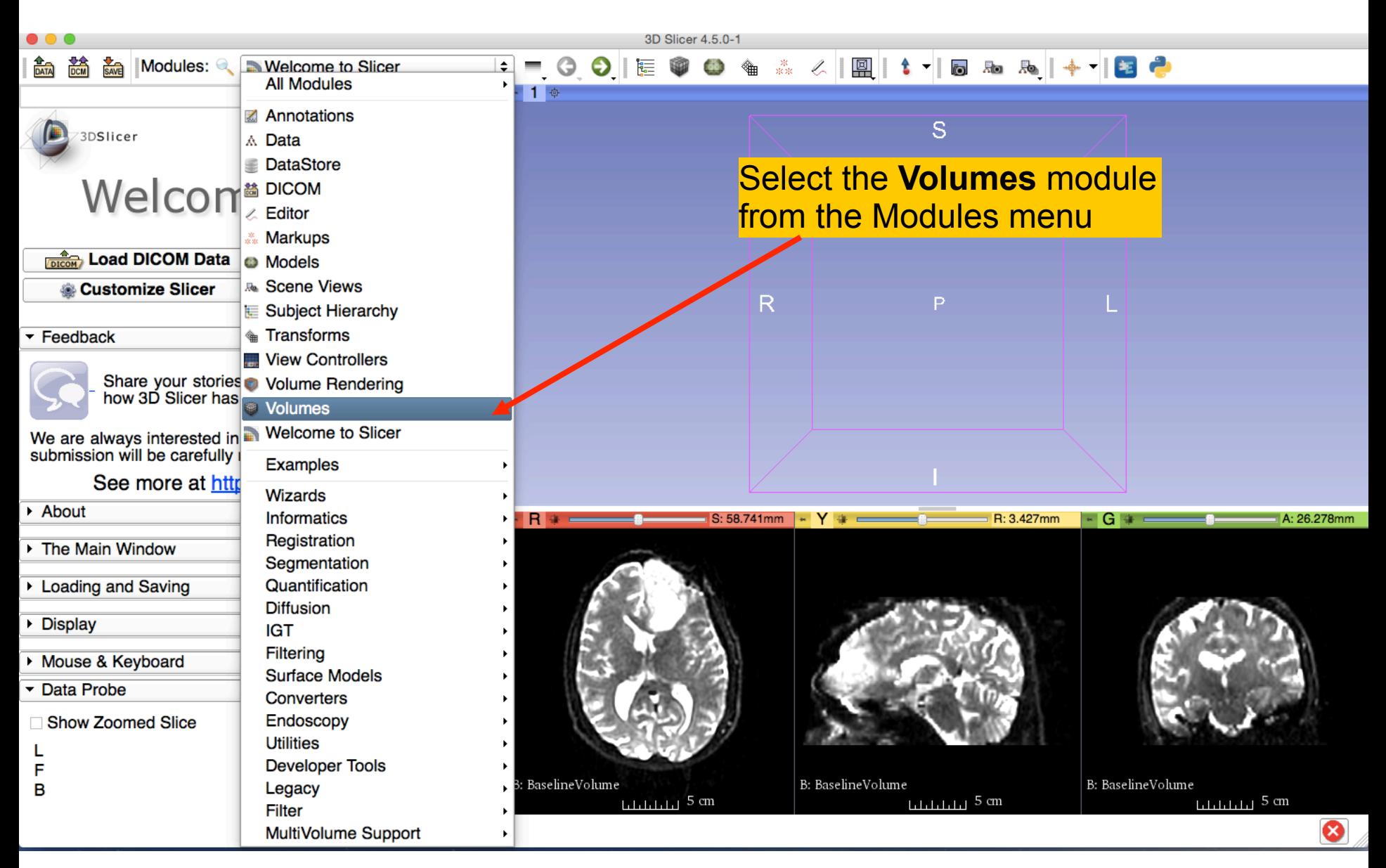

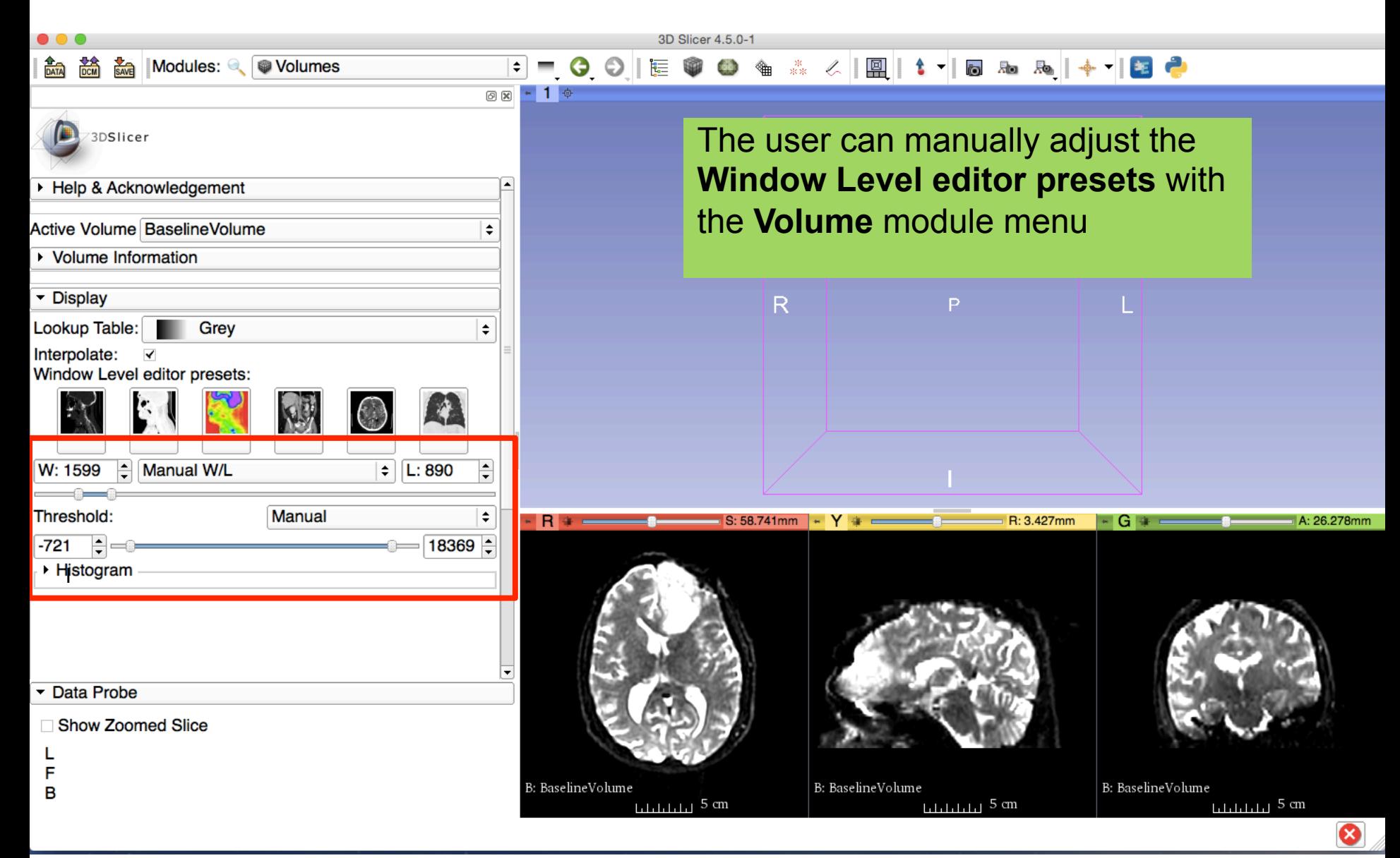

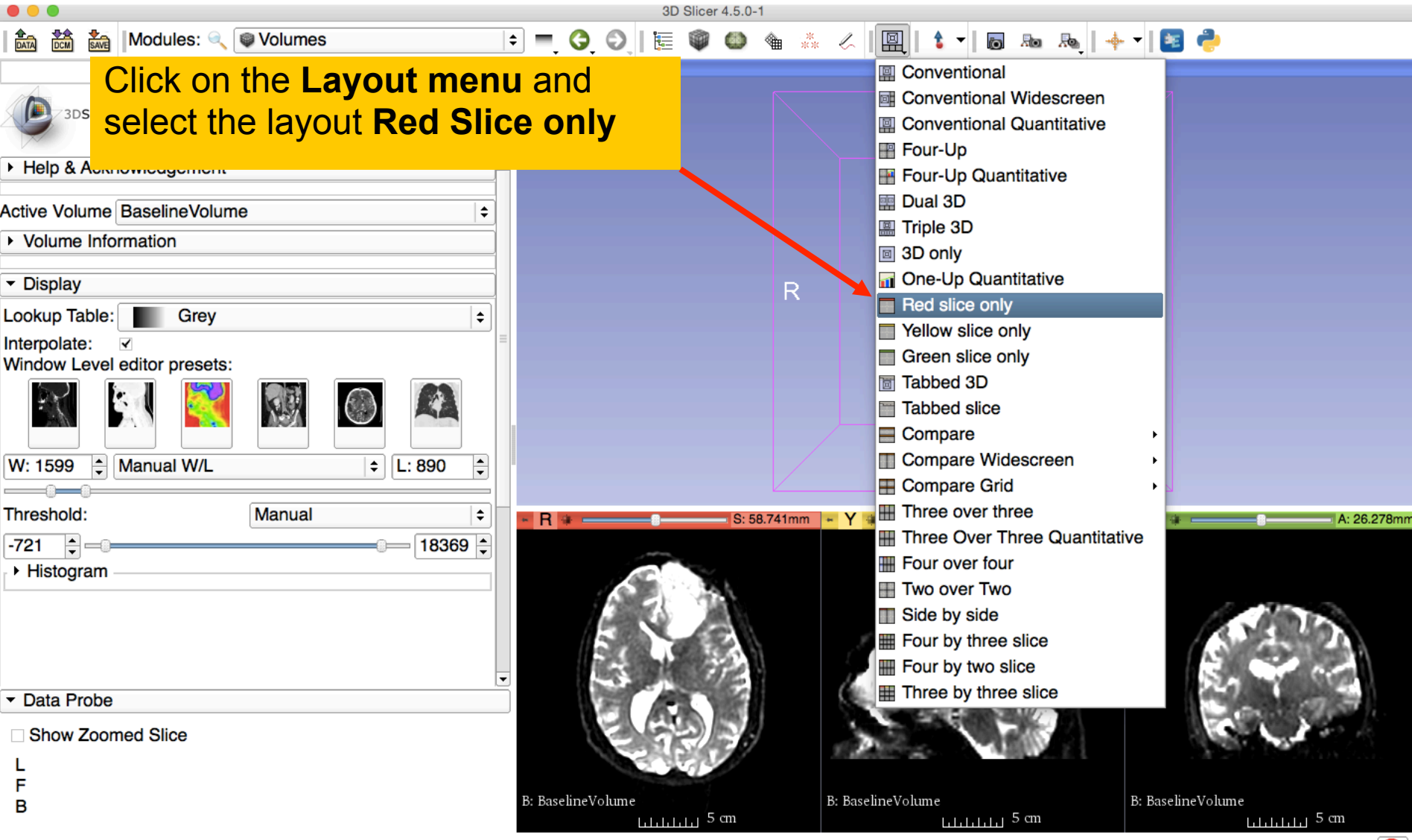

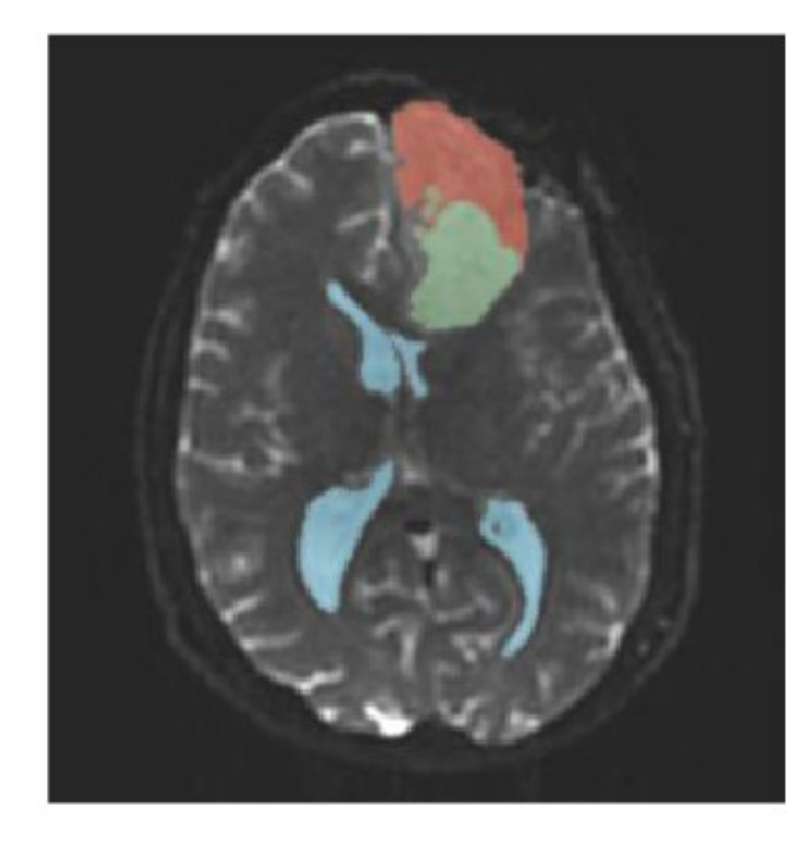

#### Part 1: Segmenting the tumor and ventricles

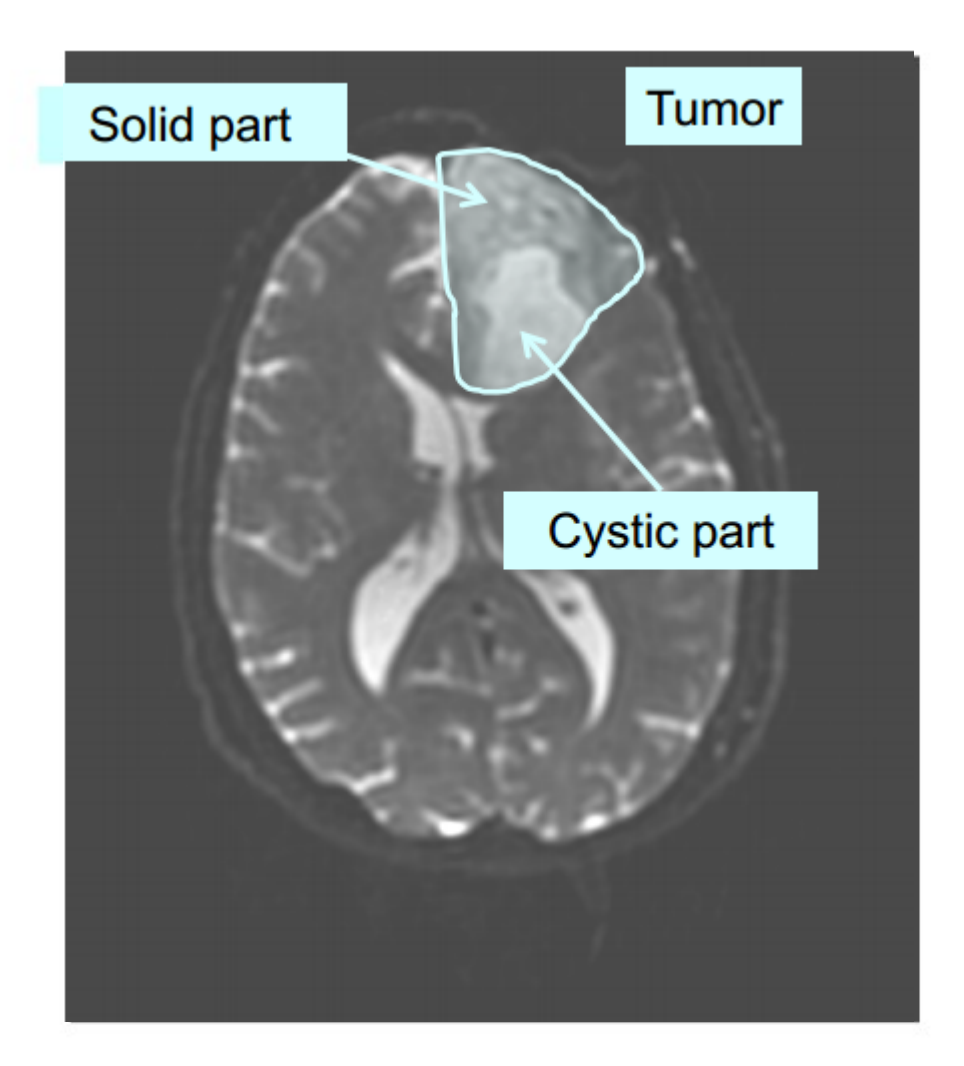

The tumor in this clinical case is composed of two parts: a solid part, and a cystic part.

In this section, we will segment the different parts of the tumor using a Grow Cut Segmentation algorithm.

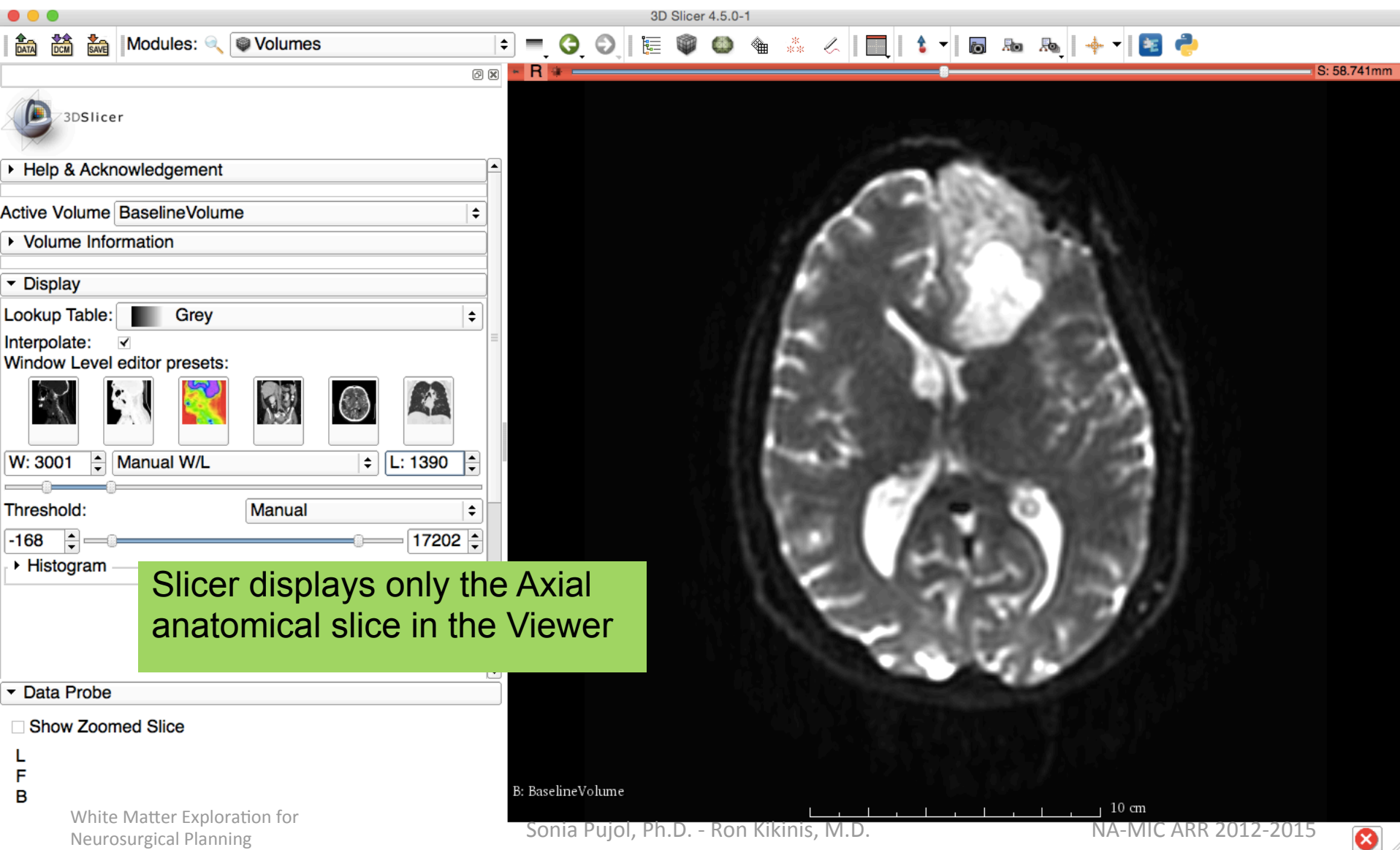

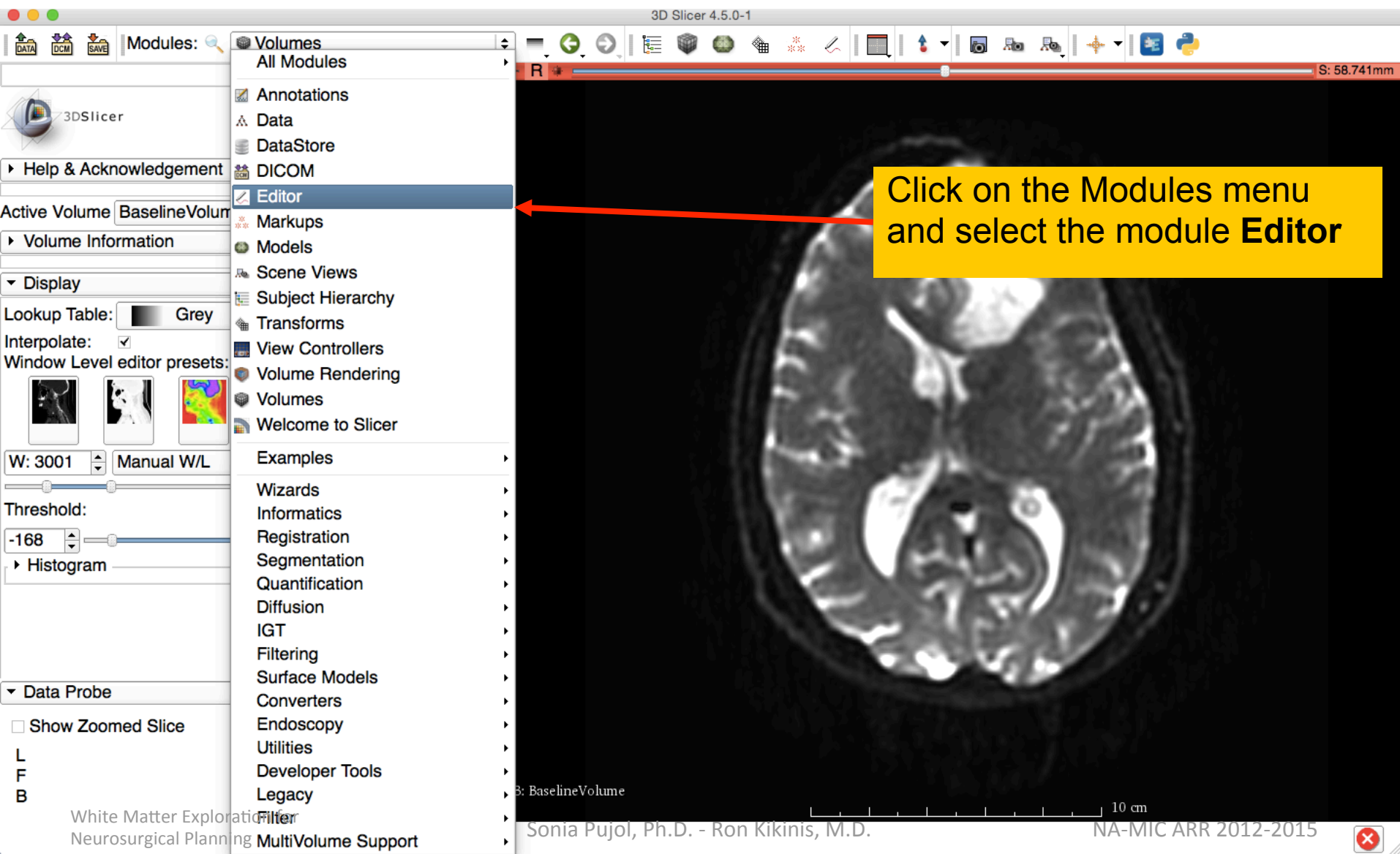

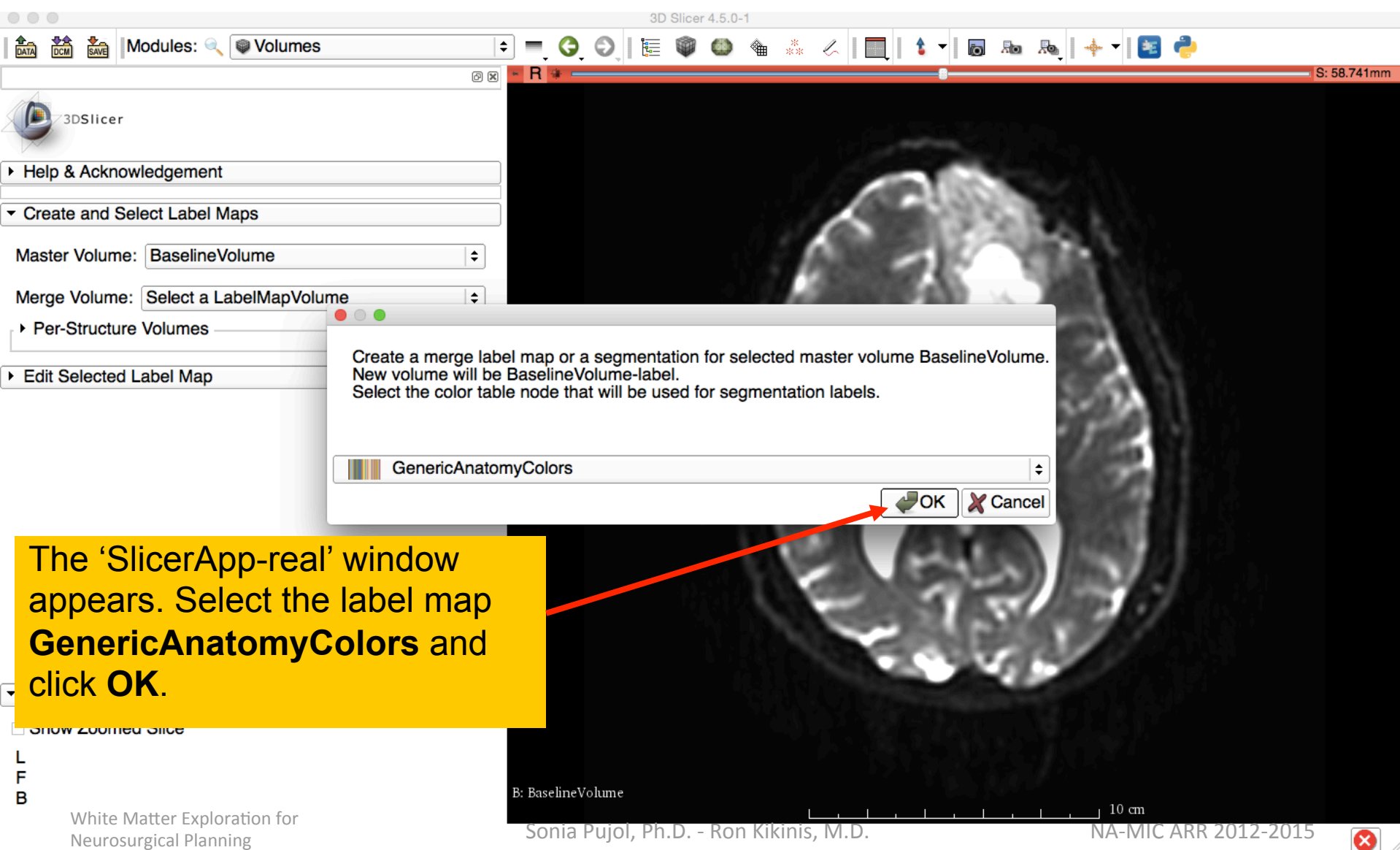

w

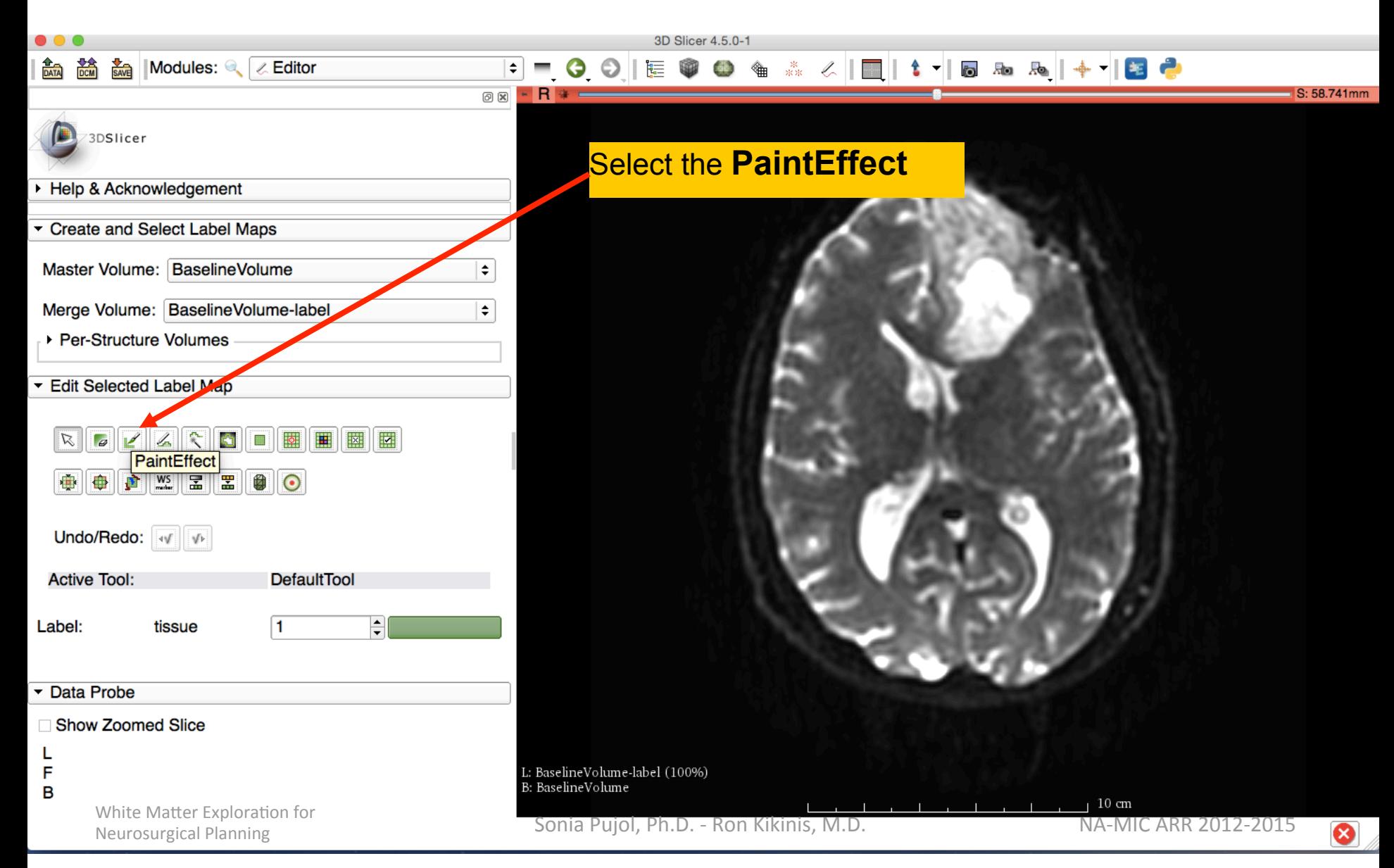

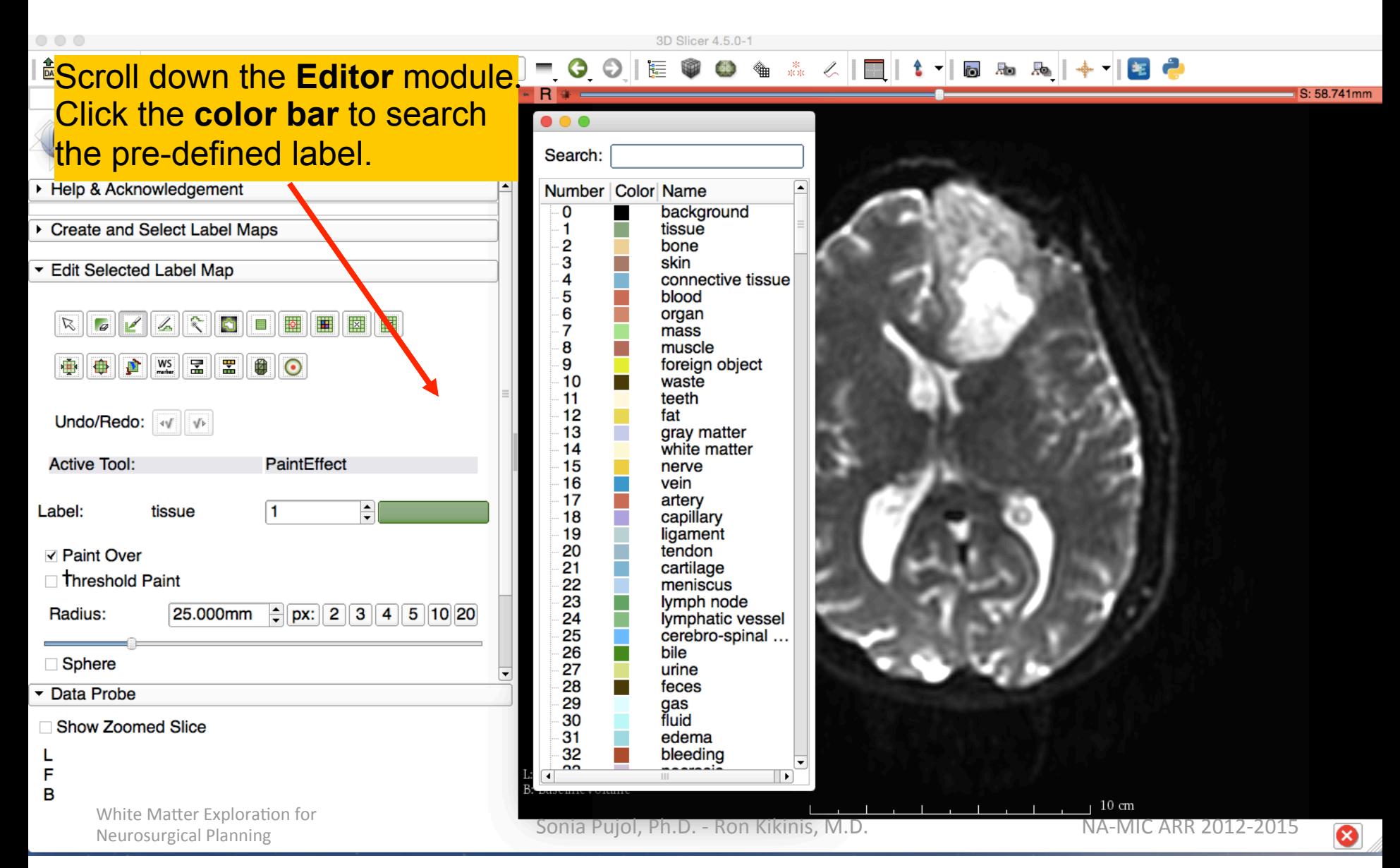

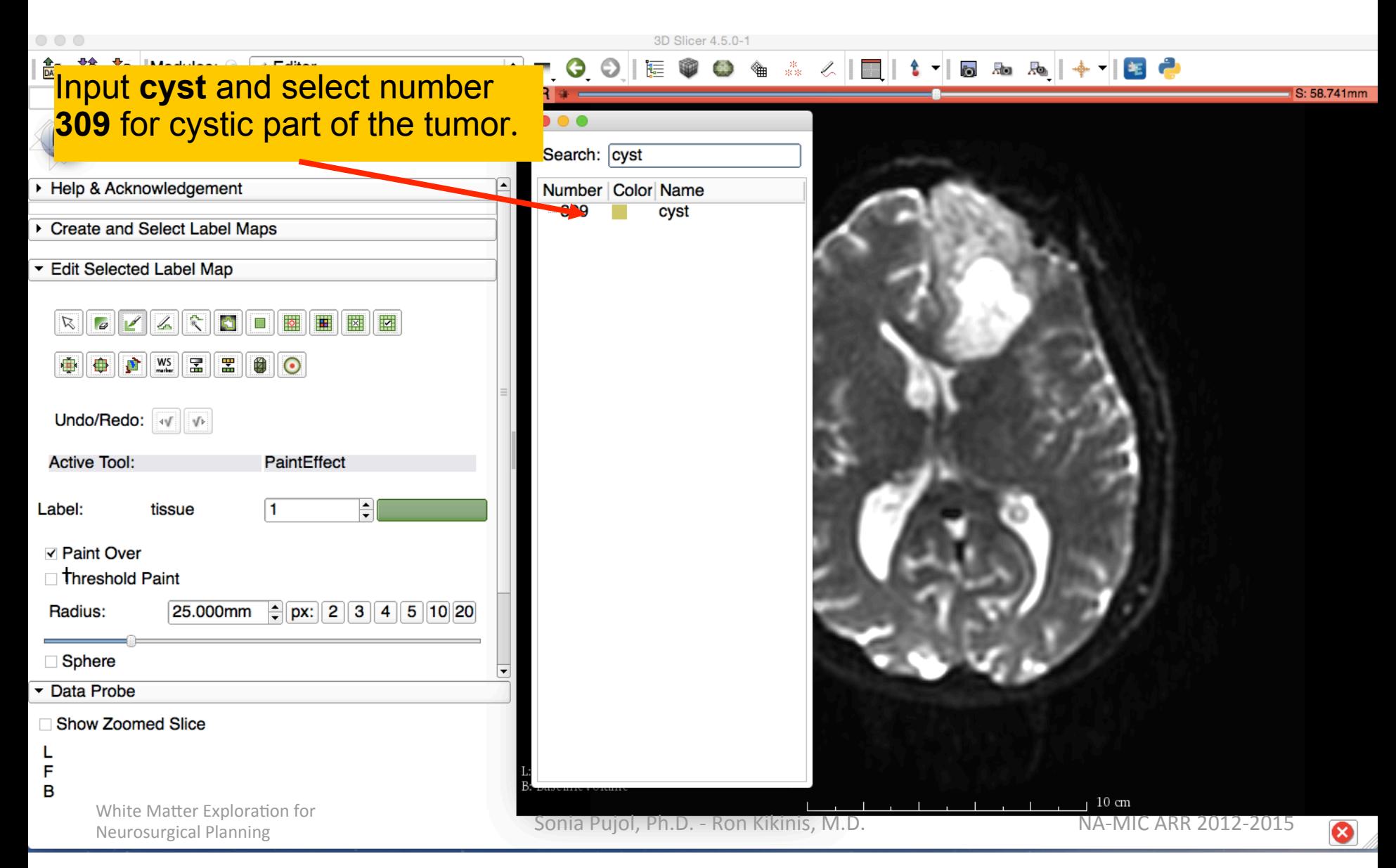

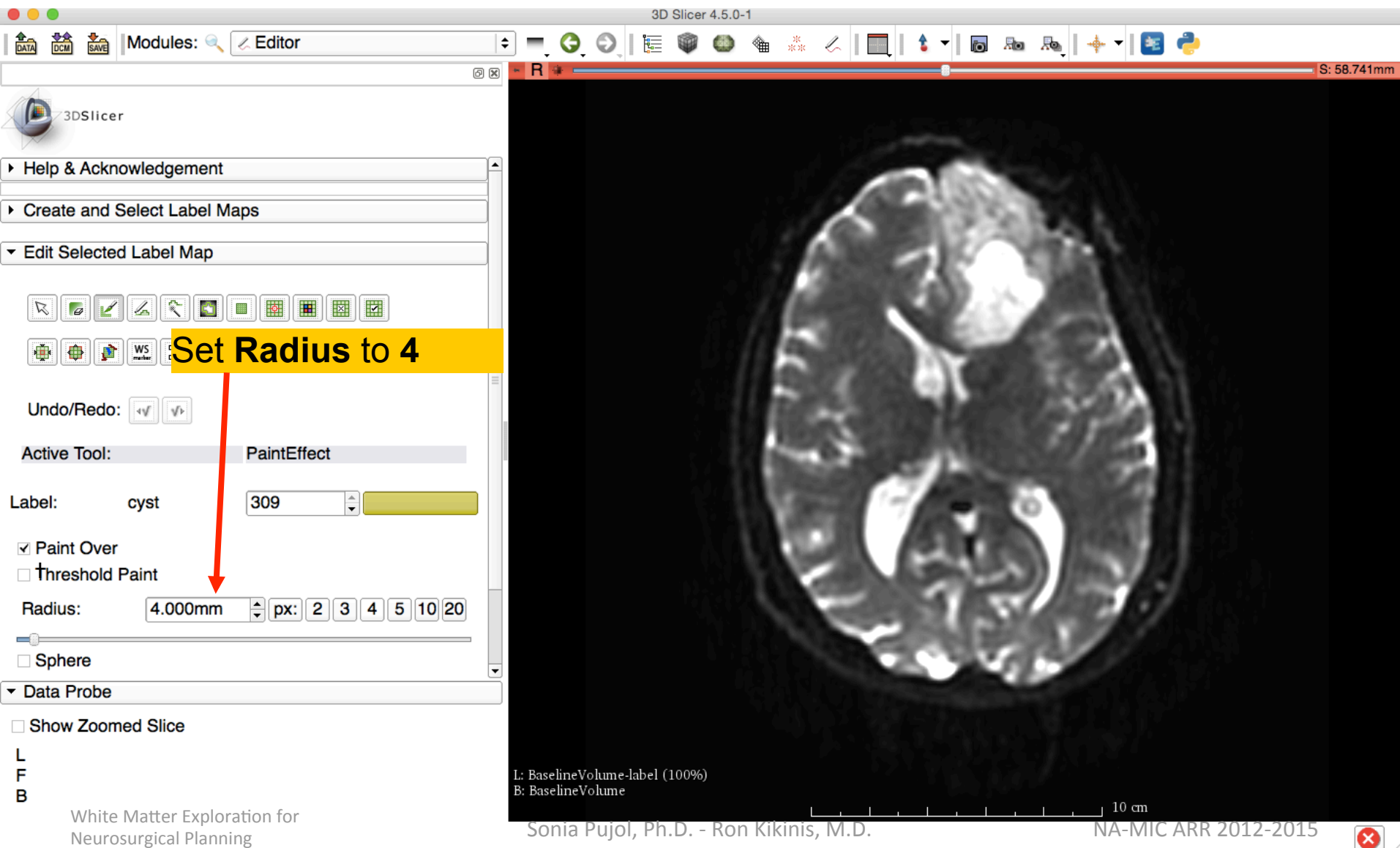

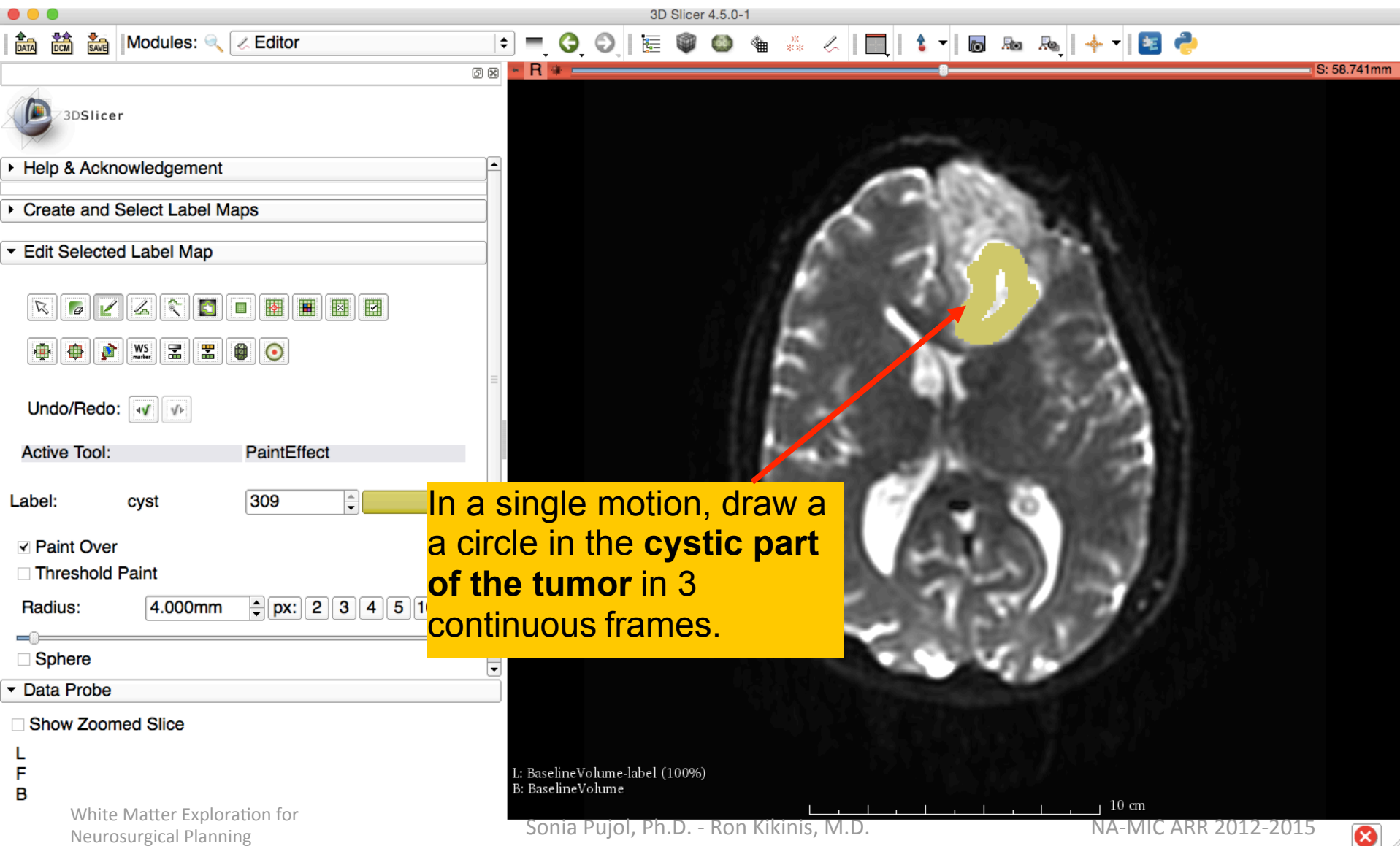

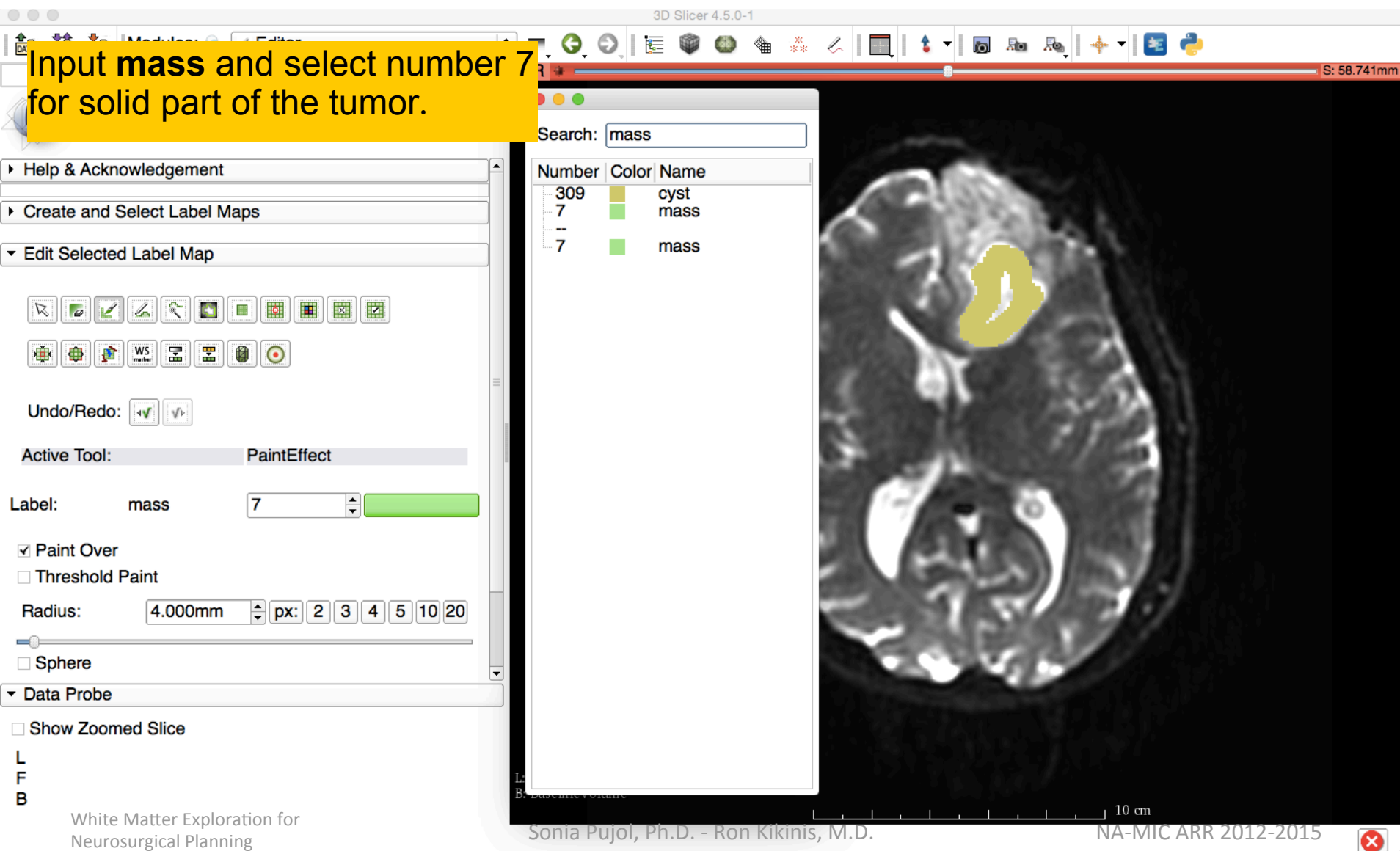

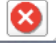

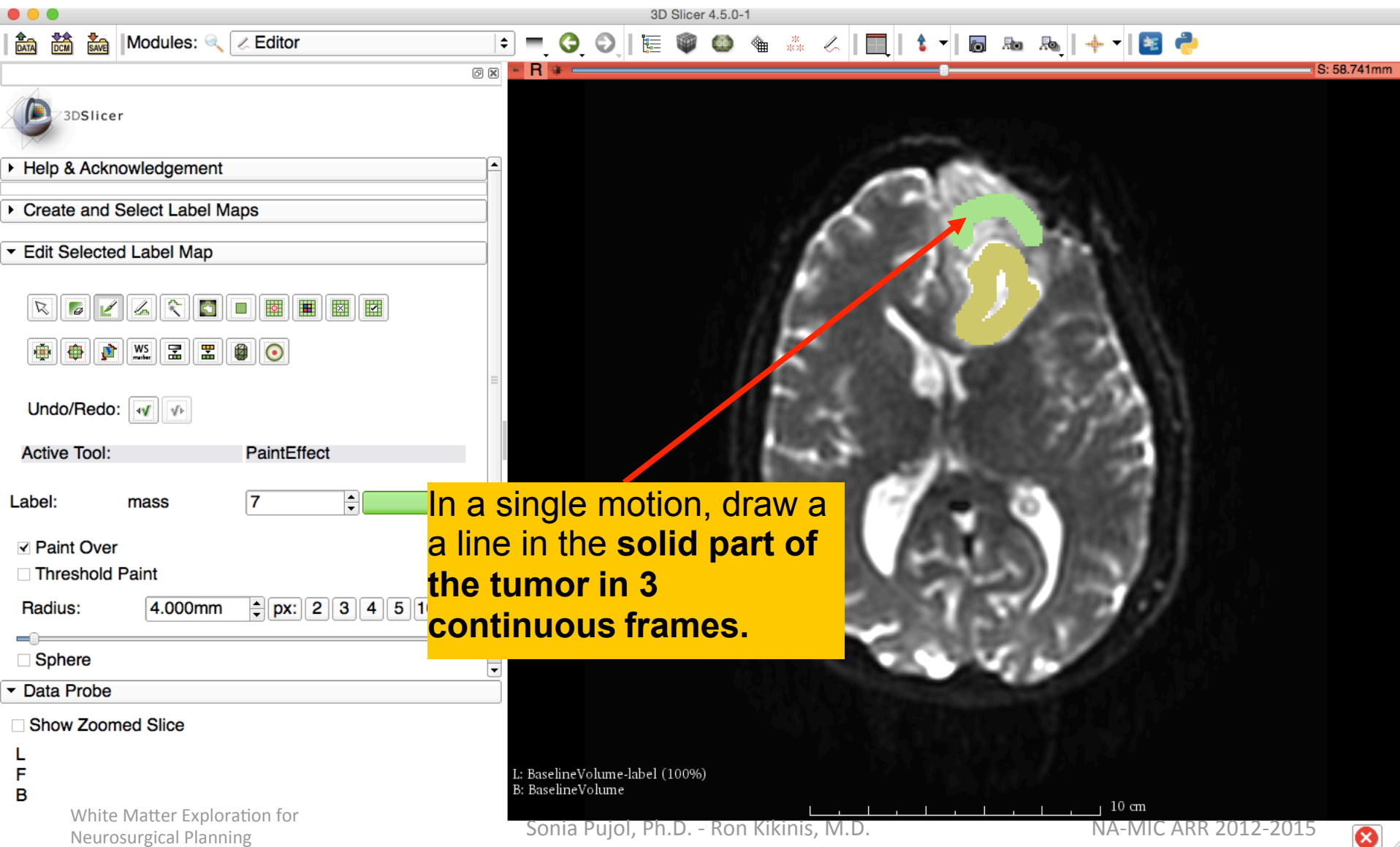

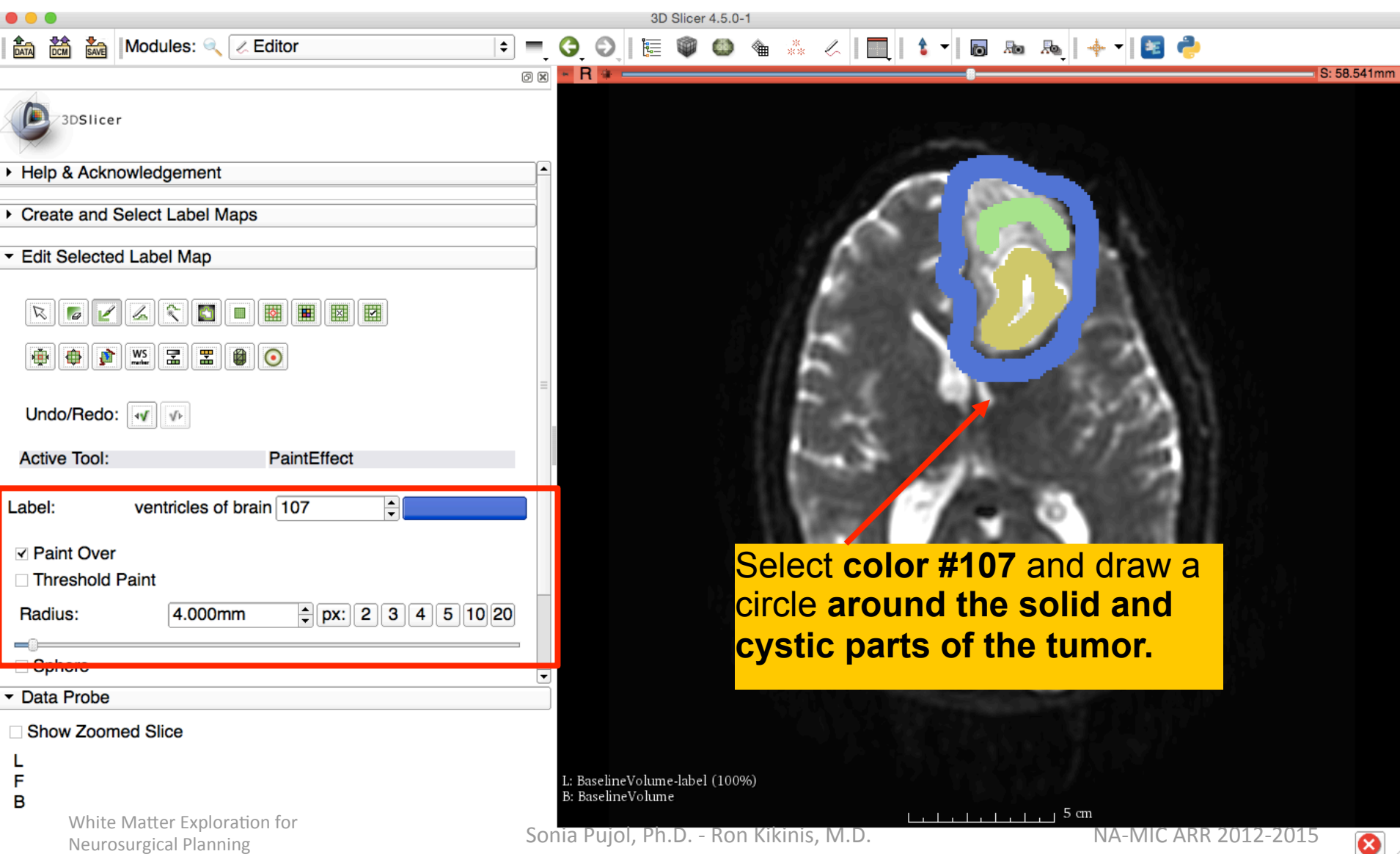

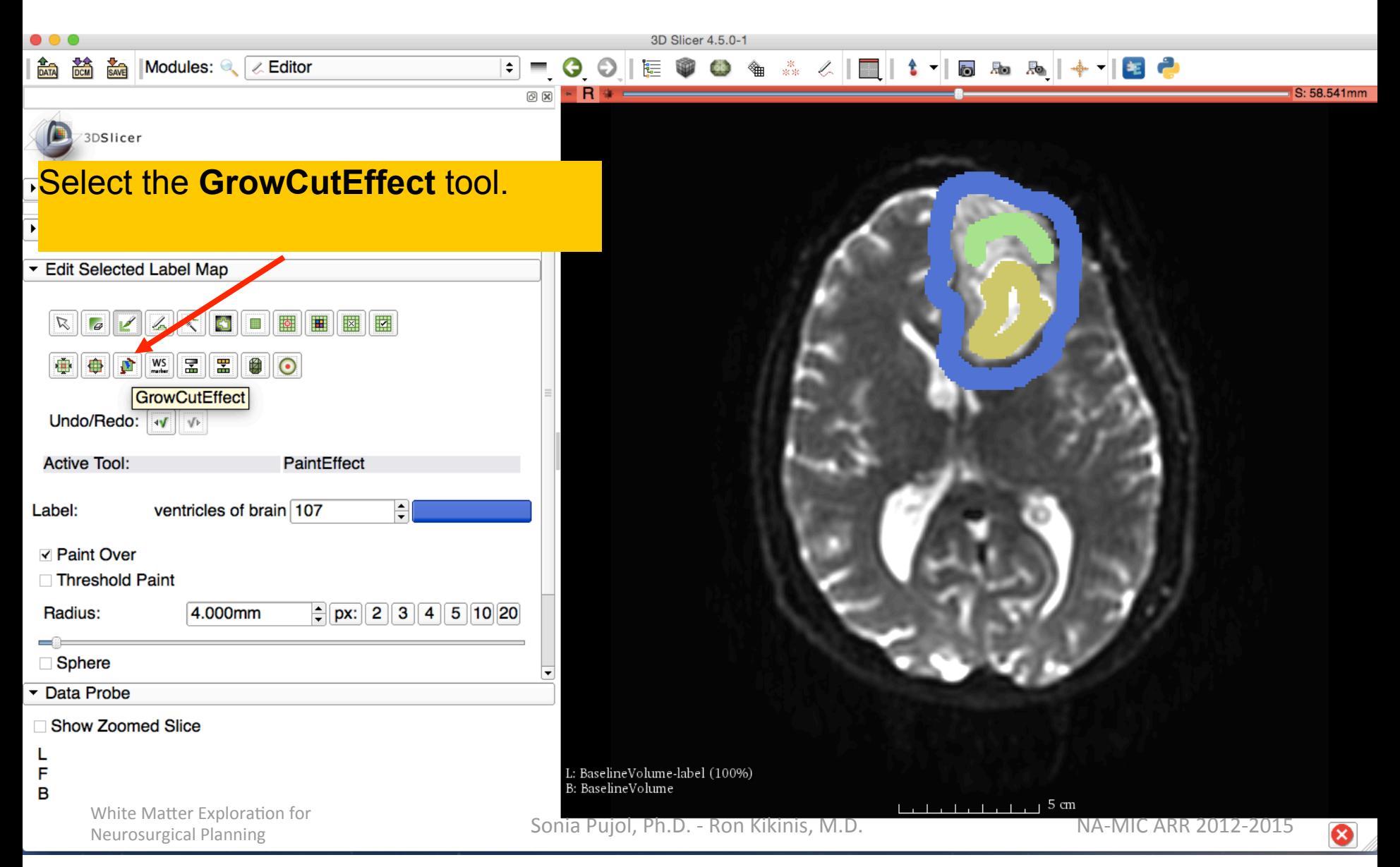

## Grow Cut Segmentation

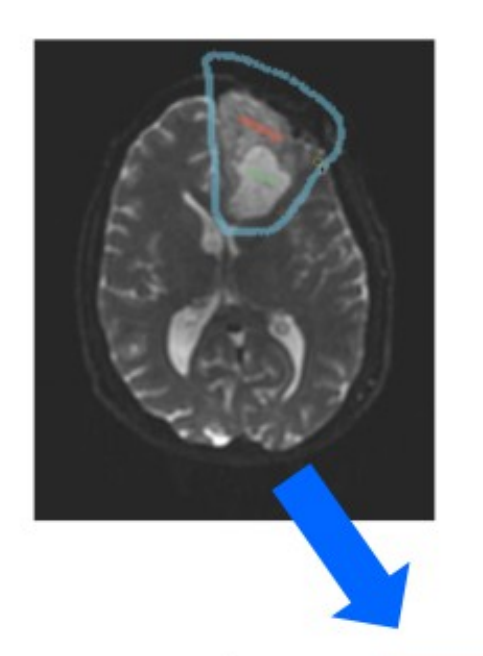

- The Grow Cut Segmentation method is a competitive region growing algorithm using Cellular Automata.
- The algorithm performs multi-label image segmentation using a set of user input scribbles.

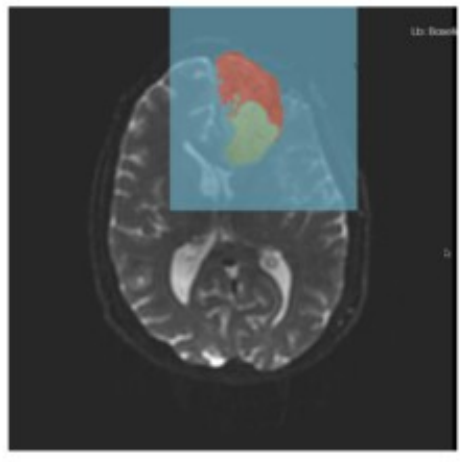

• V. Vezhnevets, V. Konouchine. "Grow-Cut" - Interactive Multi-Label N-D Image Segmentation". Proc. Graphicon. 2005 . pp. 150-156.

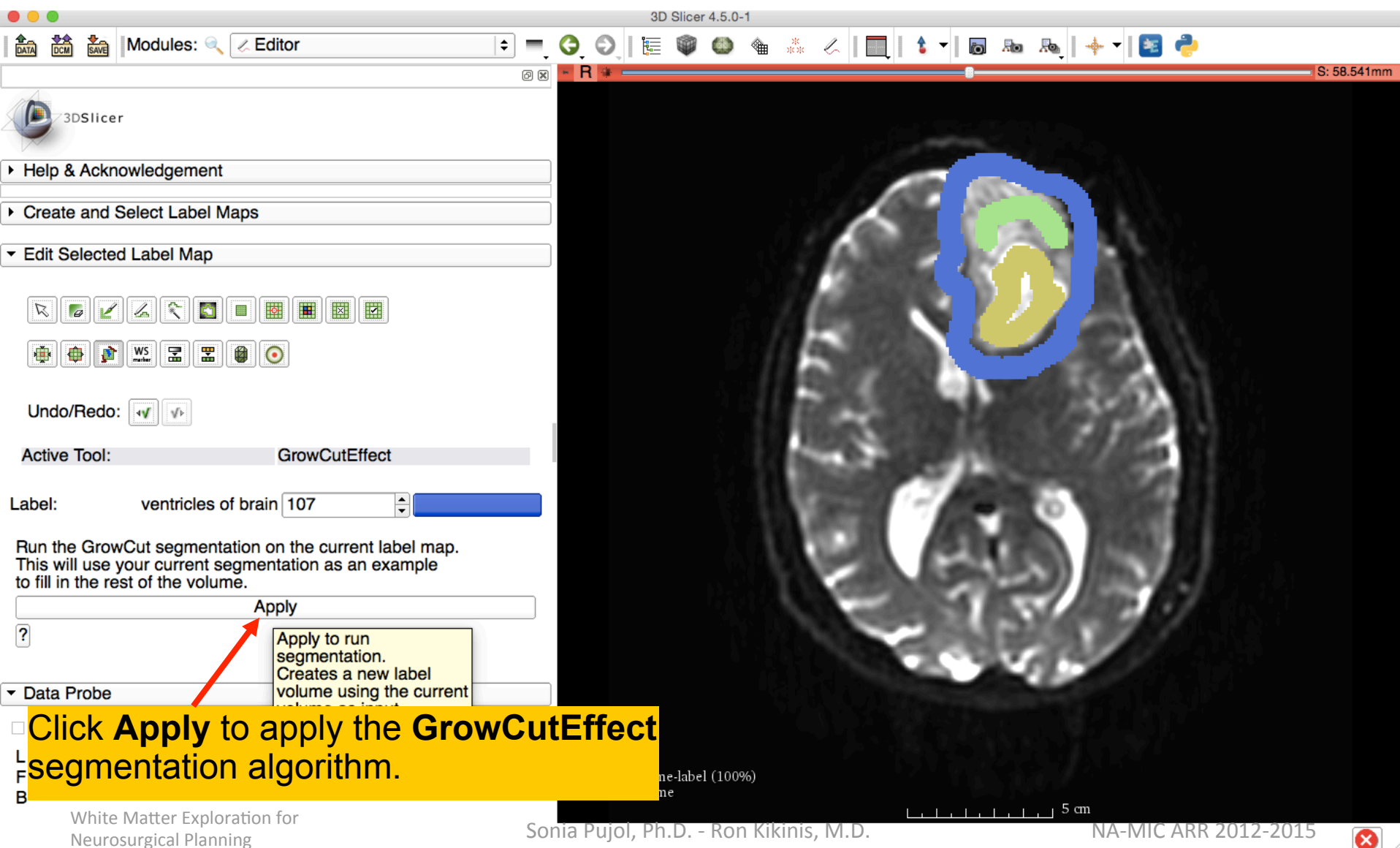

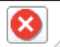

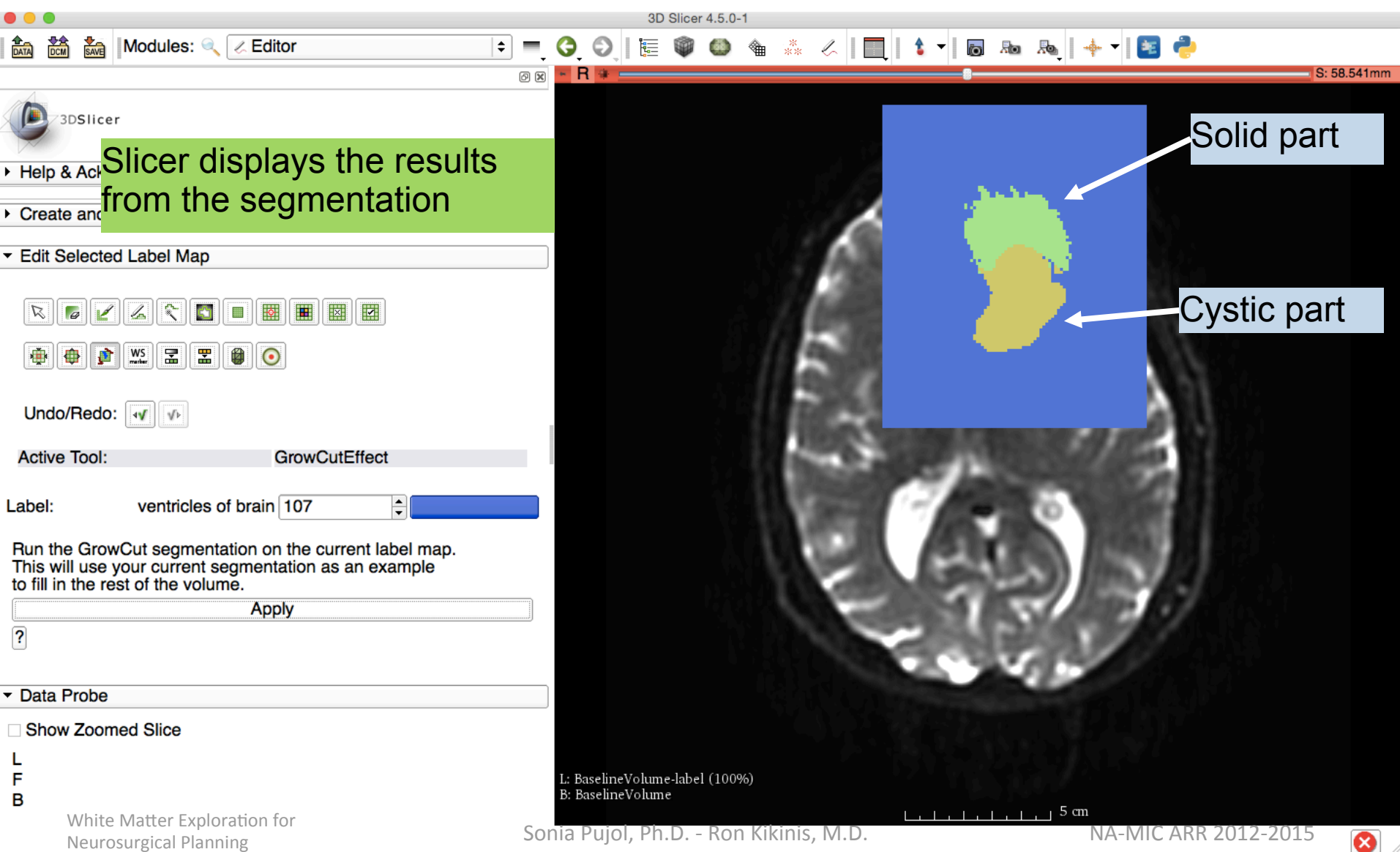

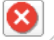

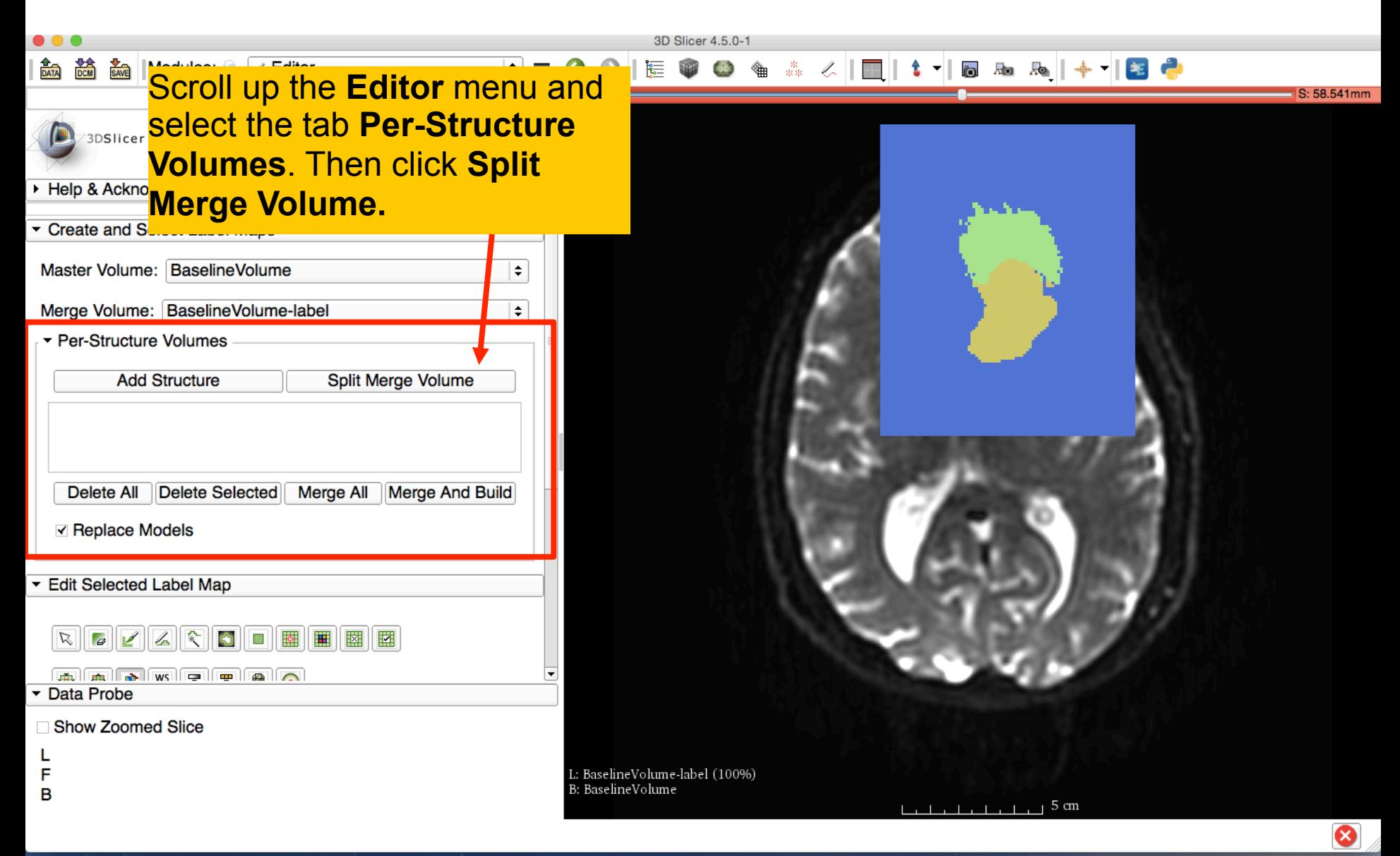

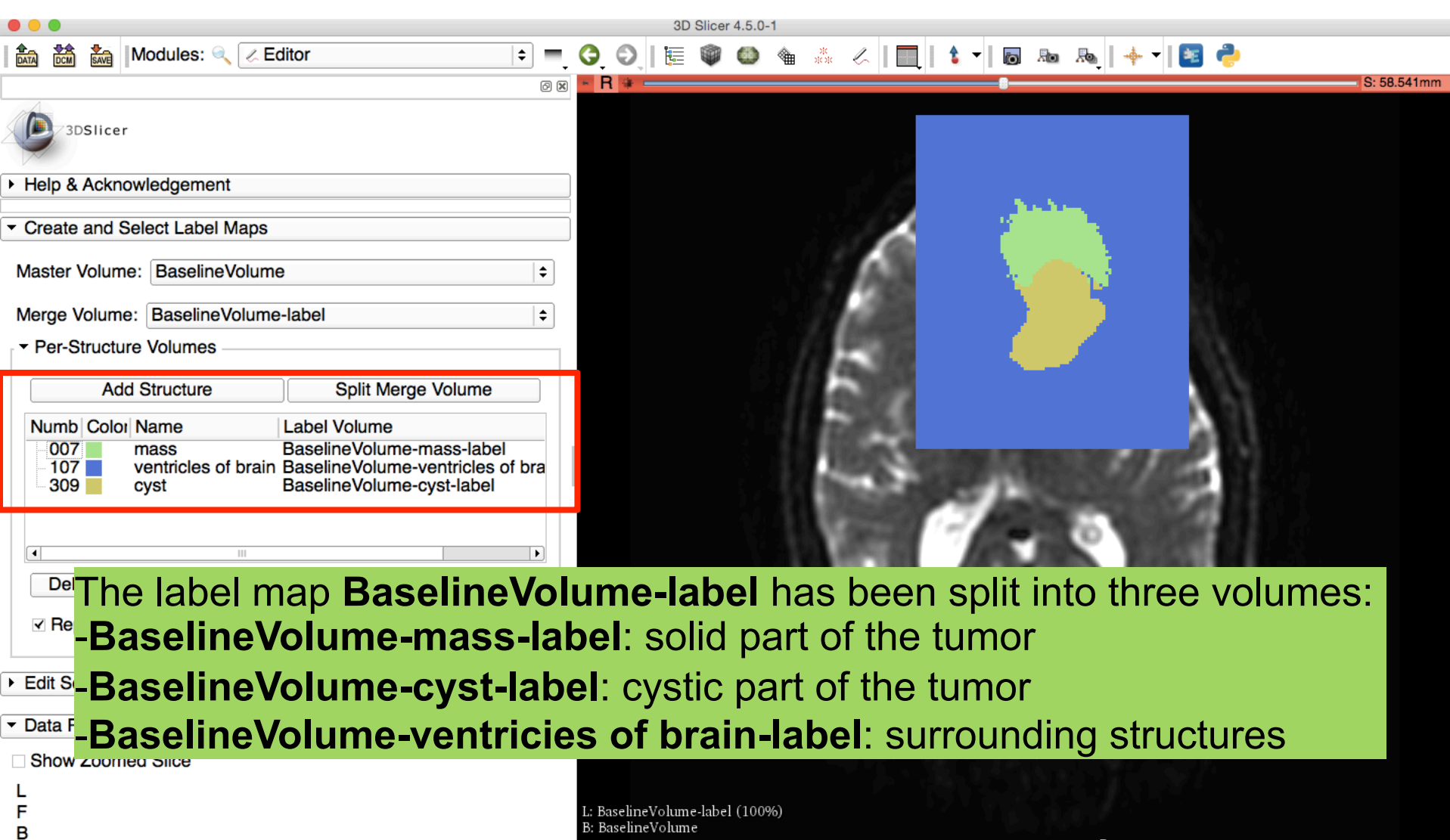

L: BaselineVolume-label (100%) B: BaselineVolume

 $L_{1}$   $L_{2}$   $L_{3}$   $L_{4}$   $L_{5}$   $L_{1}$   $L_{2}$   $L_{3}$   $L_{4}$   $L_{5}$   $L_{6}$   $L_{7}$   $L_{8}$   $L_{1}$   $L_{1}$   $L_{2}$   $L_{3}$   $L_{4}$   $L_{5}$   $L_{6}$   $L_{7}$   $L_{8}$   $L_{1}$   $L_{1}$   $L_{2}$   $L_{3}$   $L_{5}$   $L_{7}$   $L_{8}$   $L_{1}$   $L_{1}$   $L_{2$ 

⊗

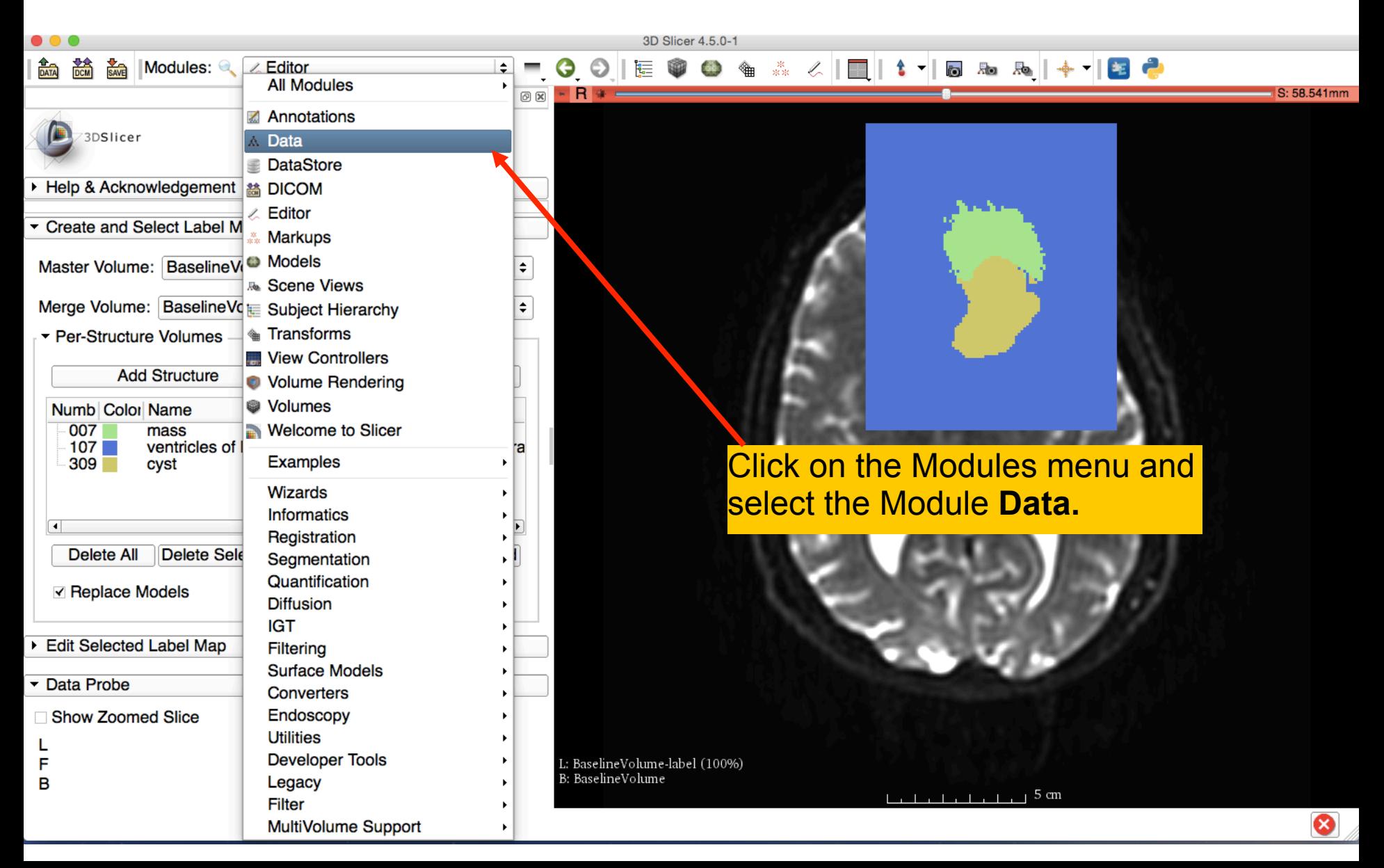

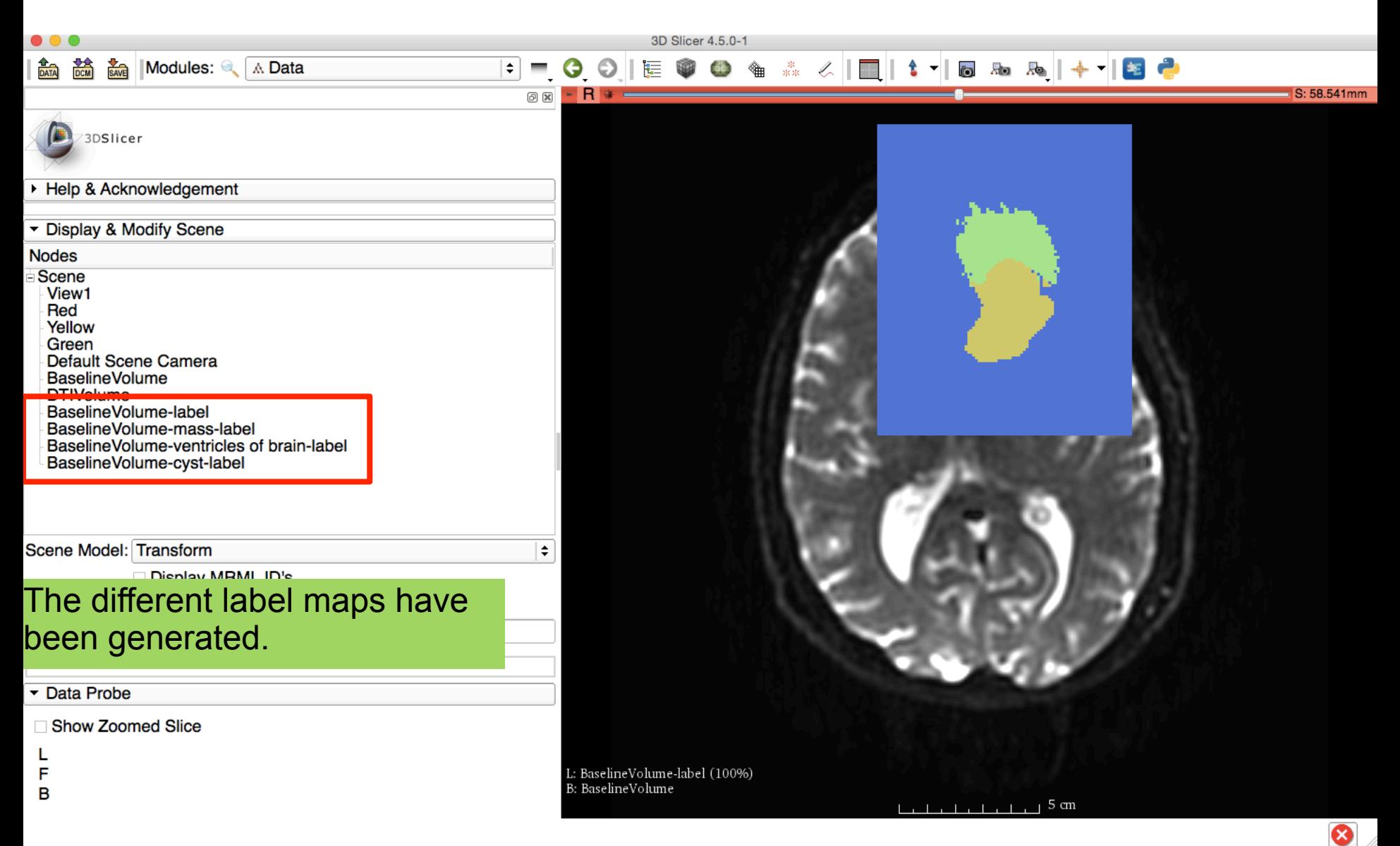

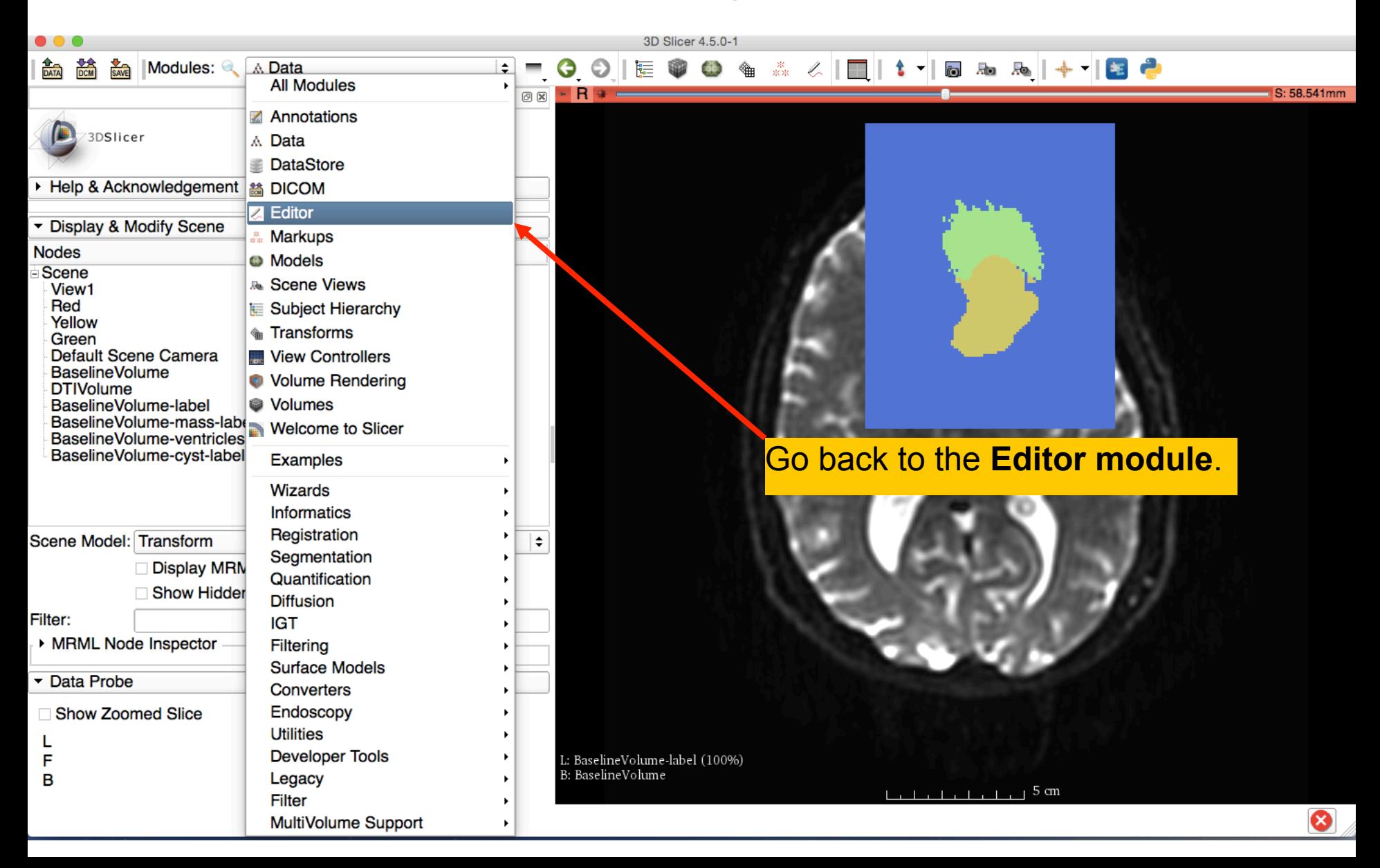

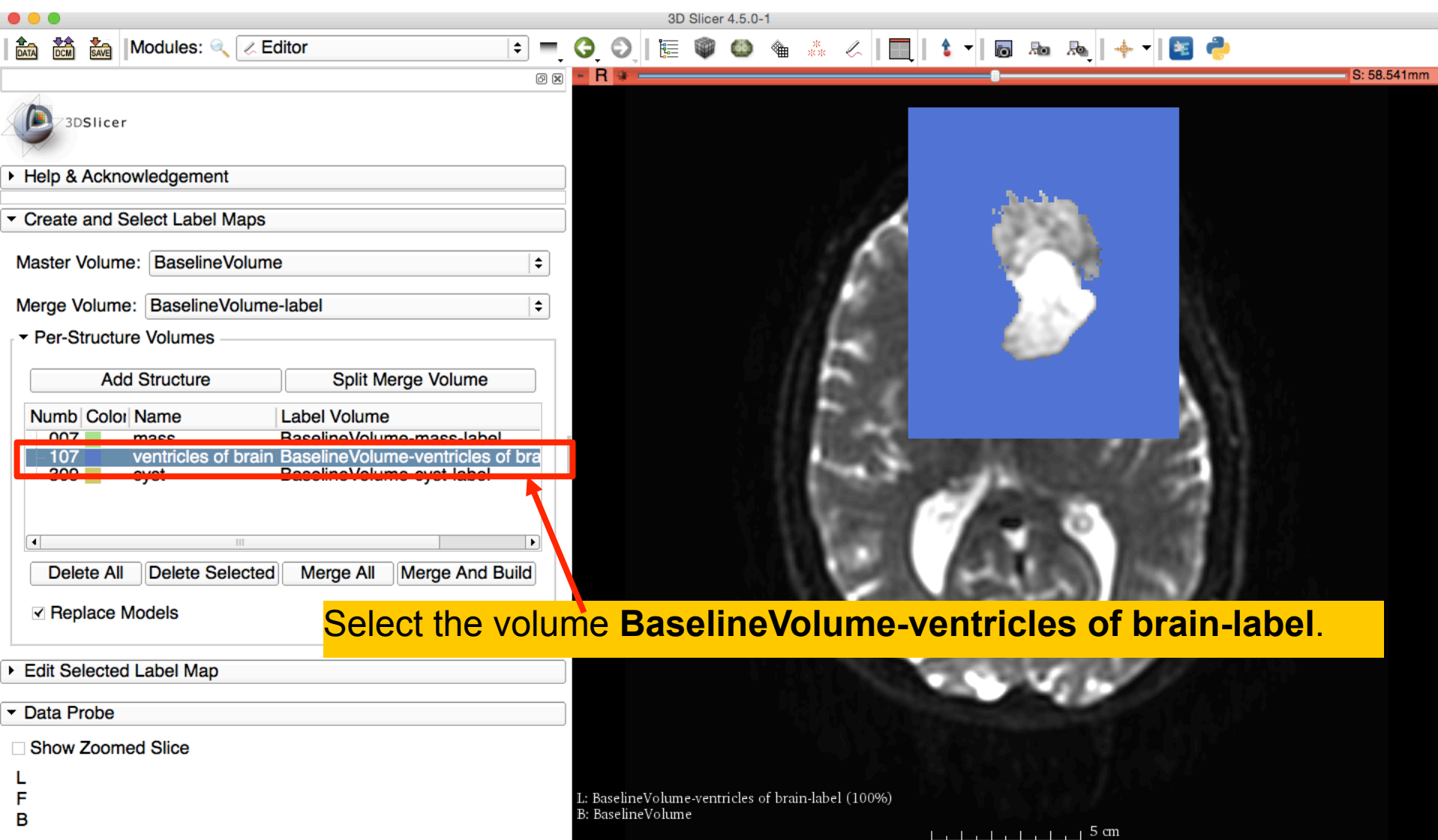

ظ

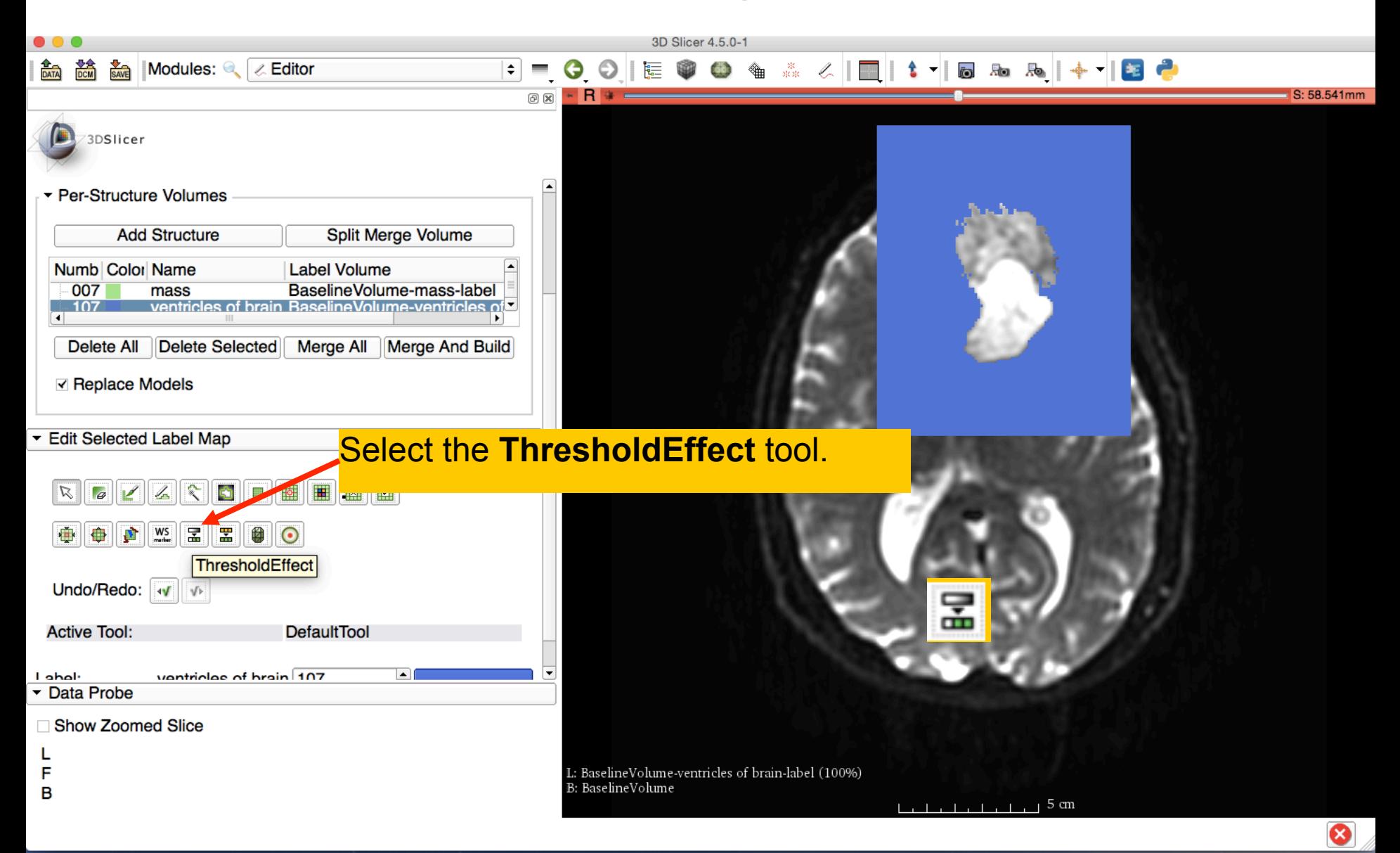

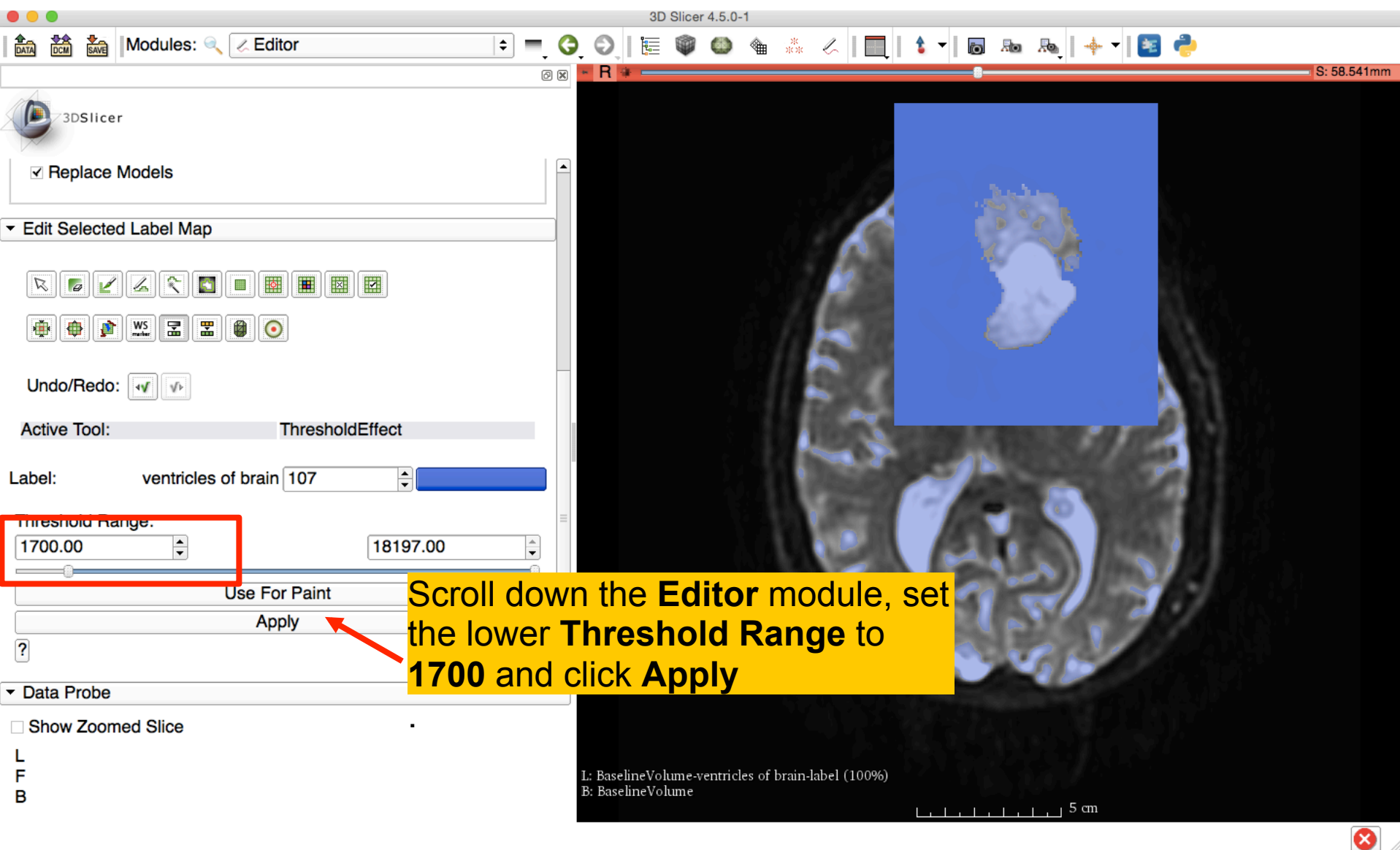

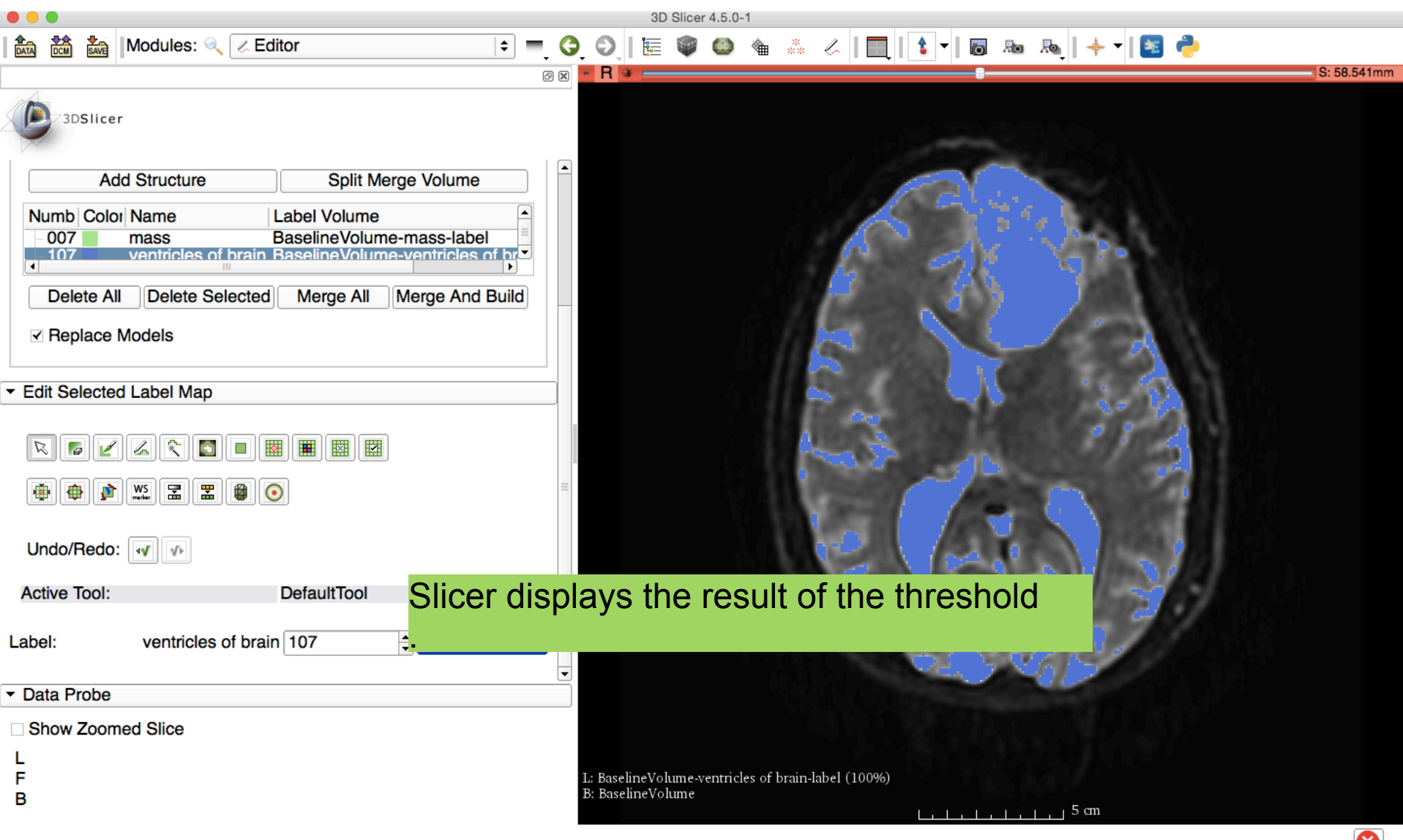

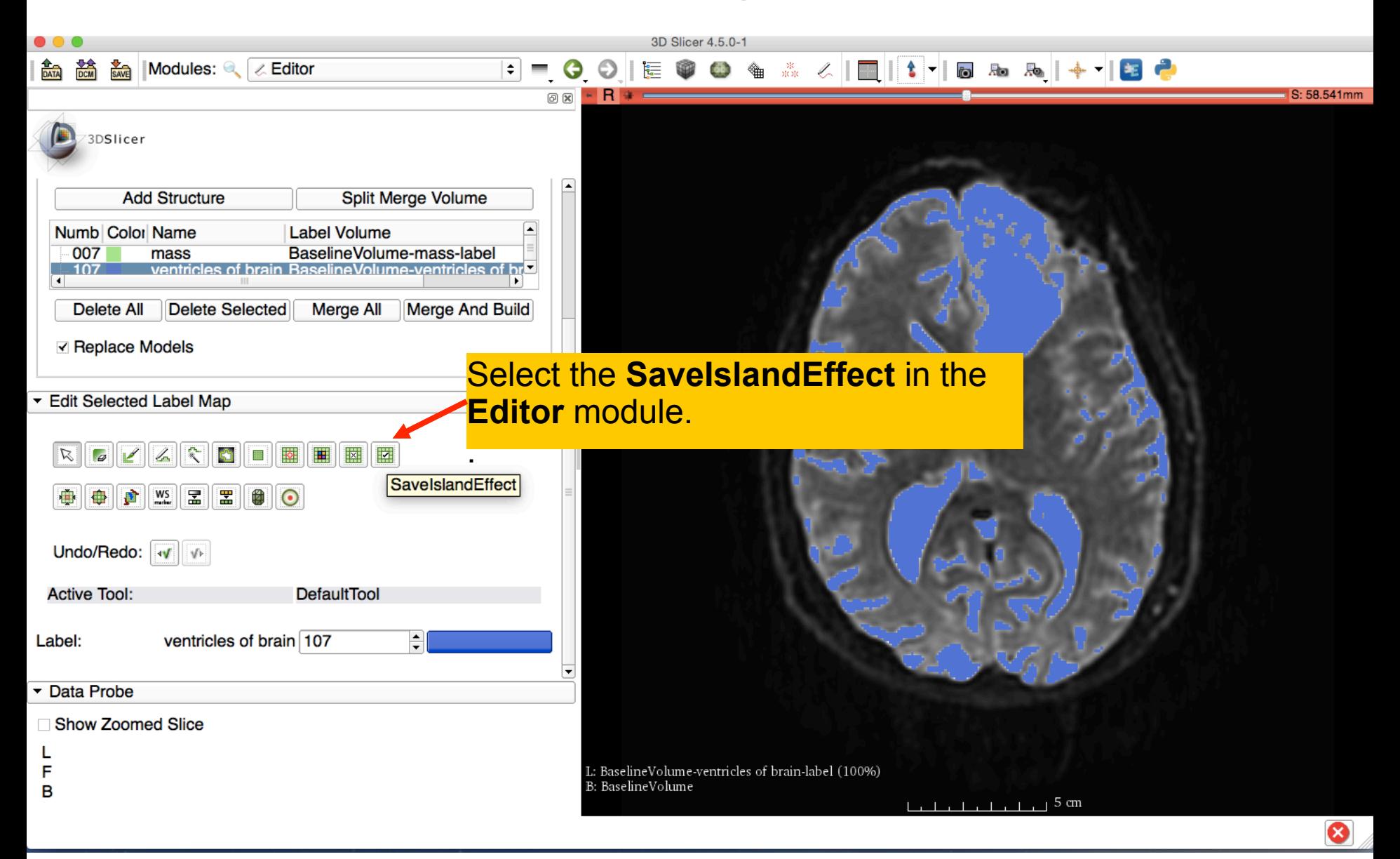

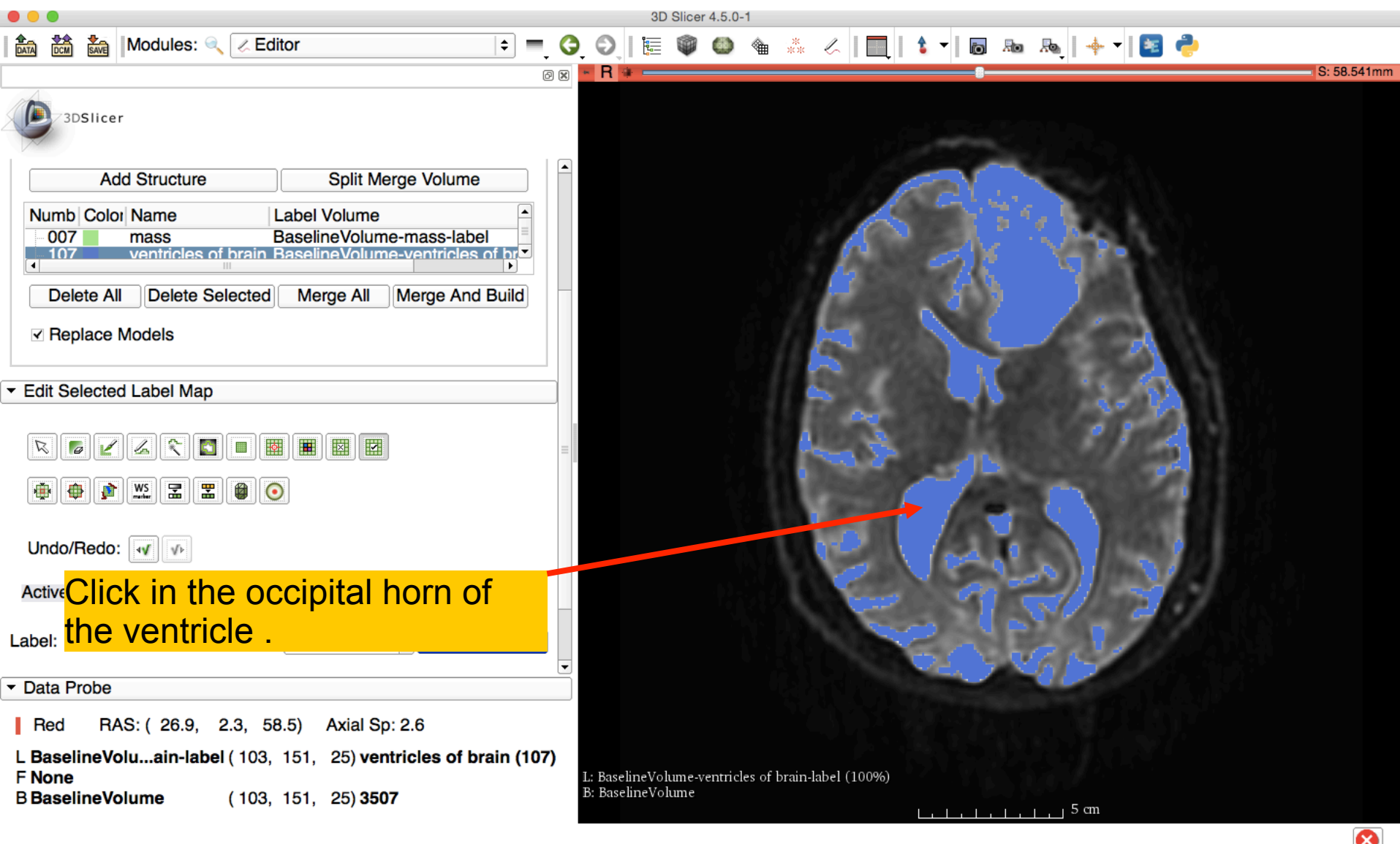

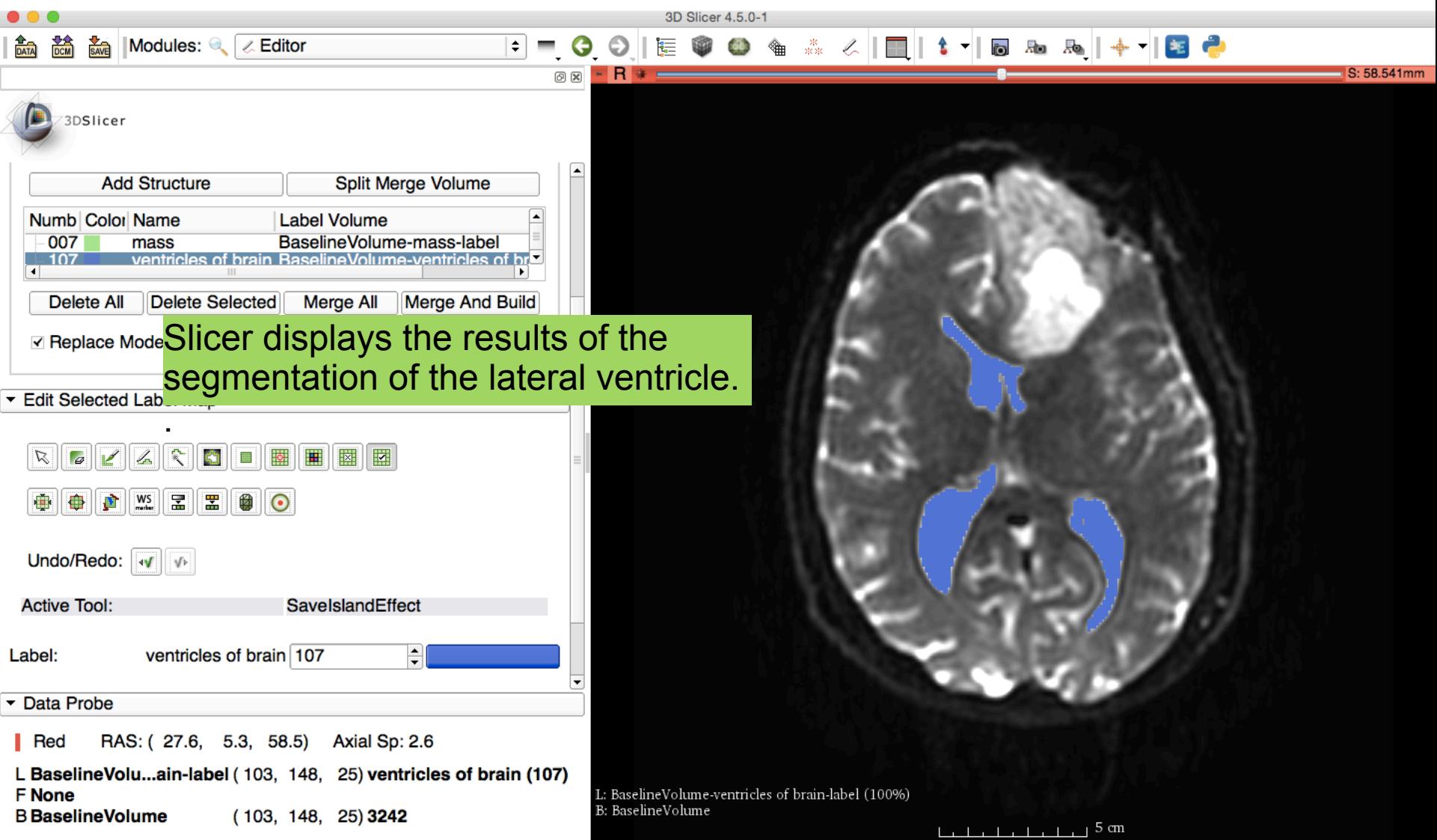

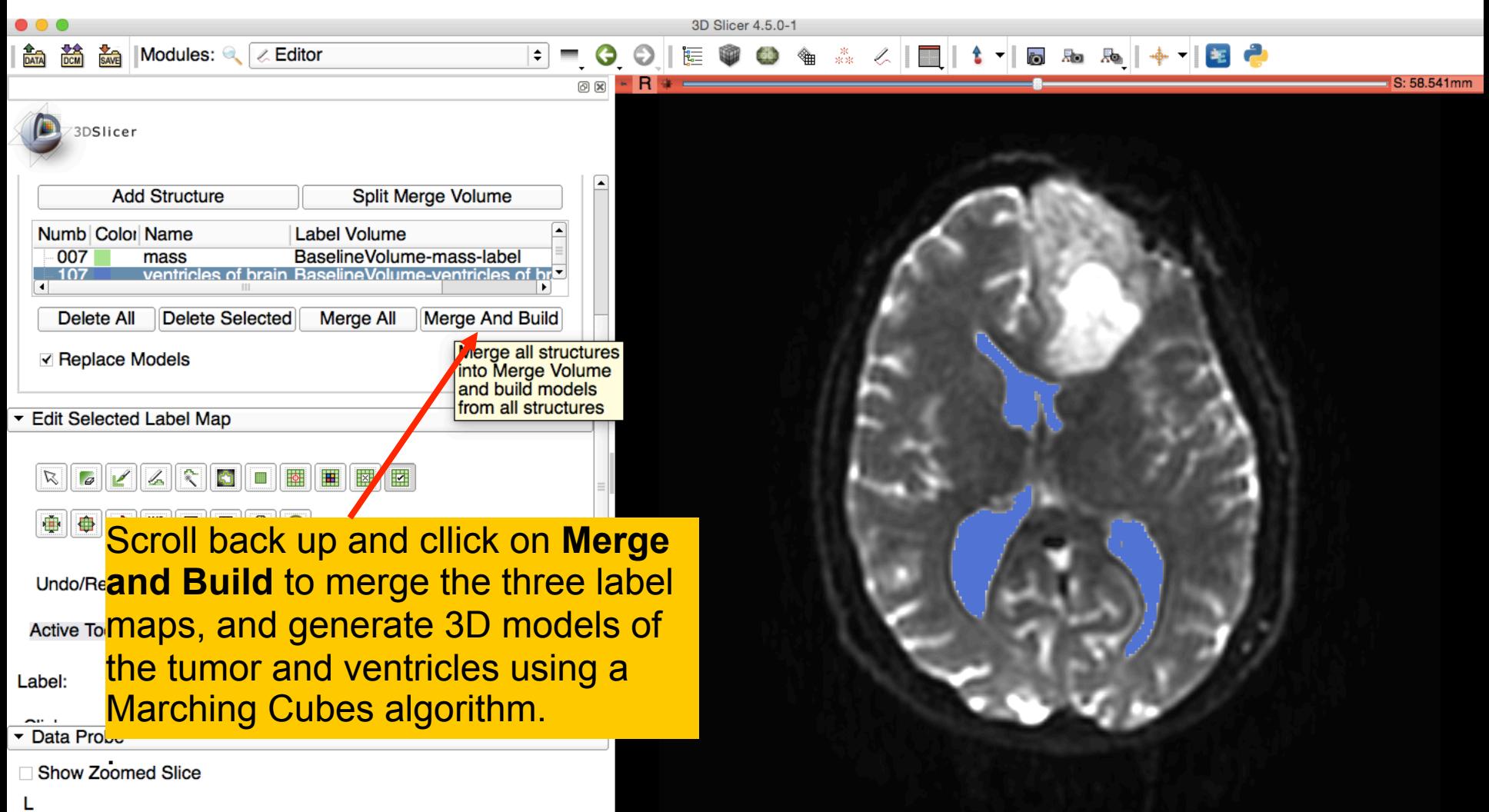

L: BaselineVolume-ventricles of brain-label (100%) B: BaselineVolume

F

R

 $L_{1}$ ,  $L_{2}$ ,  $L_{3}$ ,  $L_{4}$ ,  $L_{5}$ ,  $L_{6}$ ,  $L_{7}$ ,  $L_{8}$ ,  $L_{1}$ ,  $L_{1}$ ,  $L_{2}$ ,  $L_{3}$ ,  $L_{5}$ ,  $L_{6}$ 

### Final Result of Segmentation

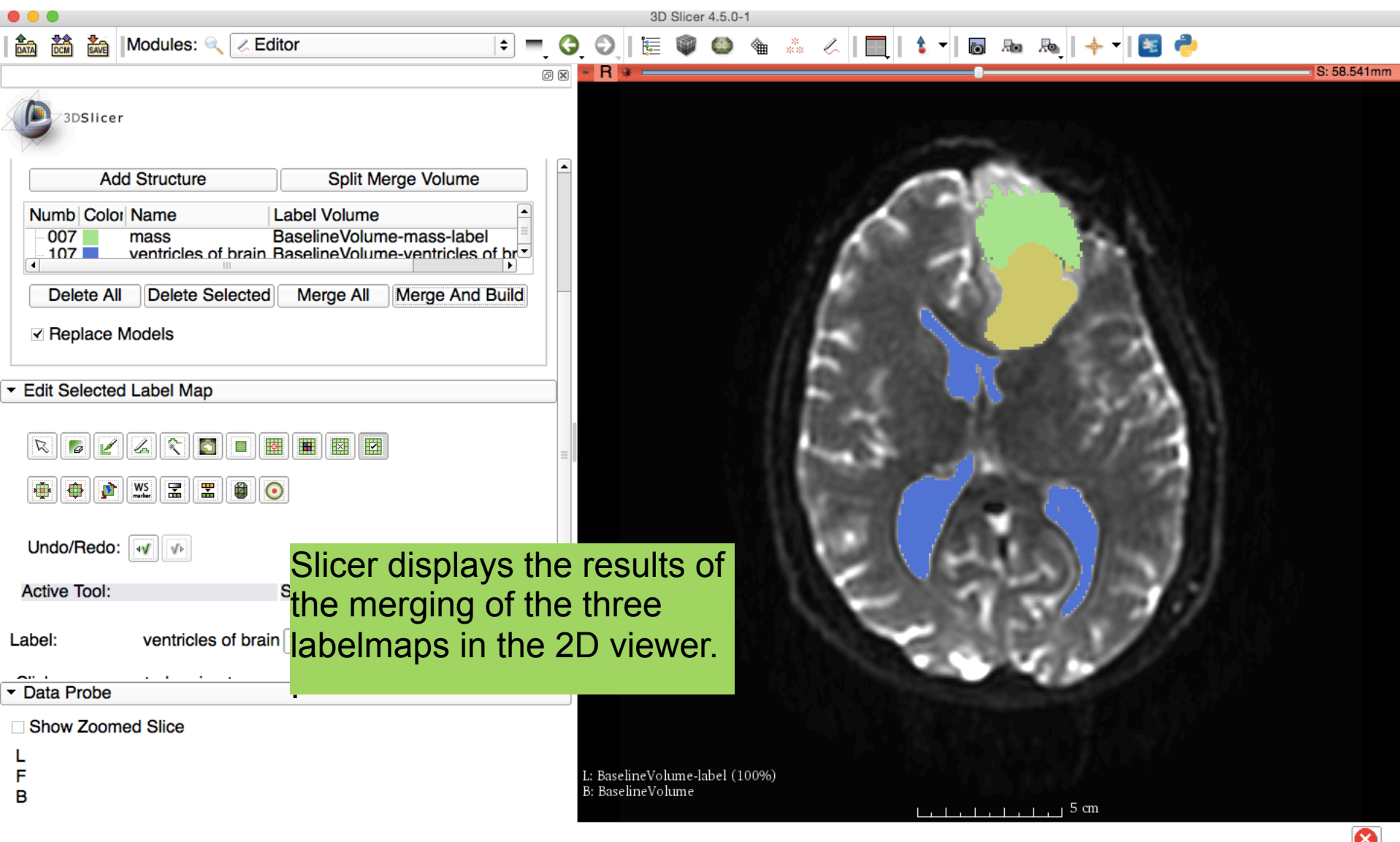

### Final Result of Segmentation

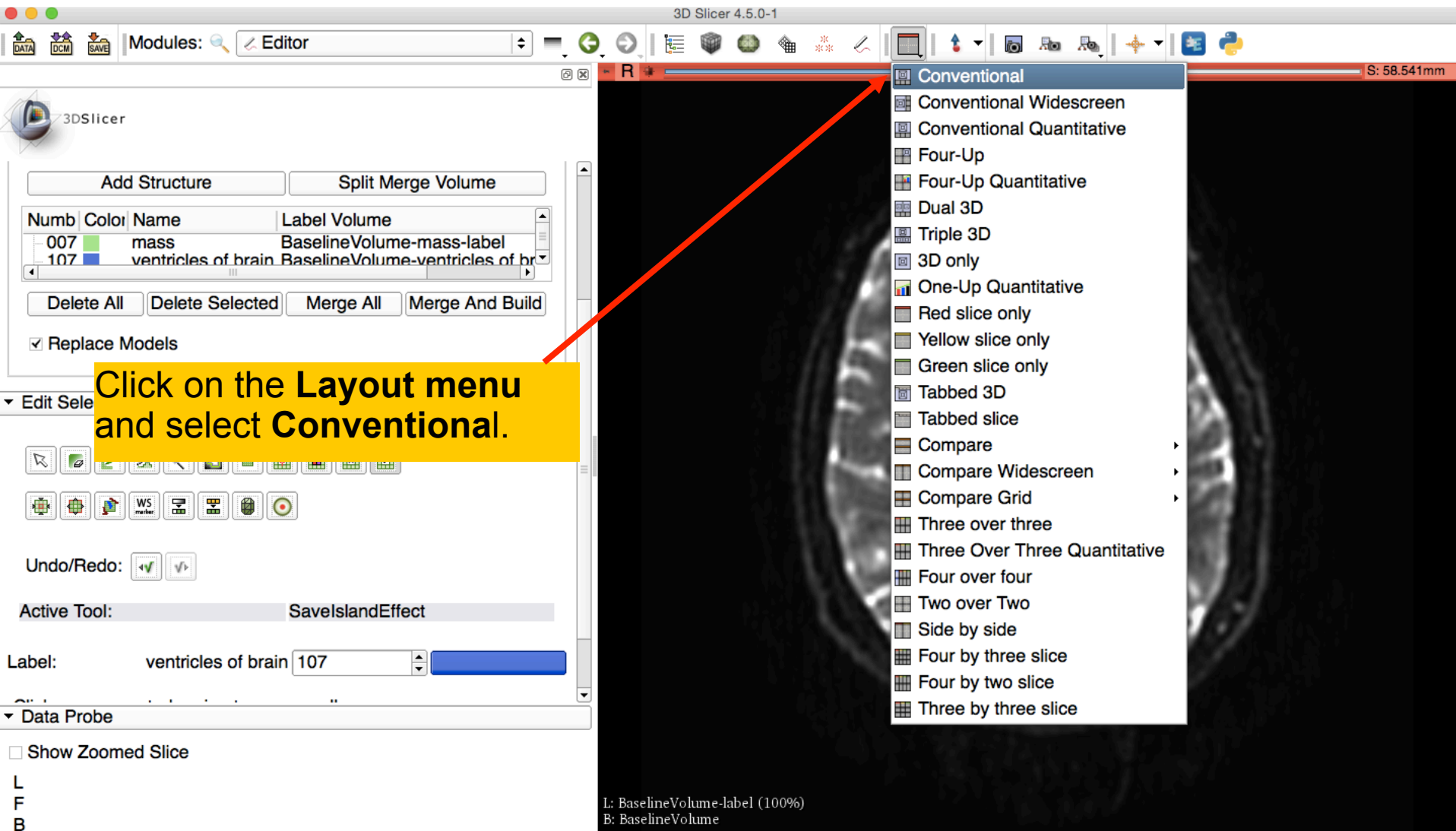

 $L_{1}$ ,  $L_{2}$ ,  $L_{3}$ ,  $L_{4}$ ,  $L_{5}$ ,  $L_{6}$ ,  $L_{7}$ ,  $L_{8}$ ,  $L_{1}$ ,  $L_{1}$ ,  $L_{2}$ ,  $L_{3}$ ,  $L_{5}$ ,  $L_{6}$ 

### Final Result of Segmentation

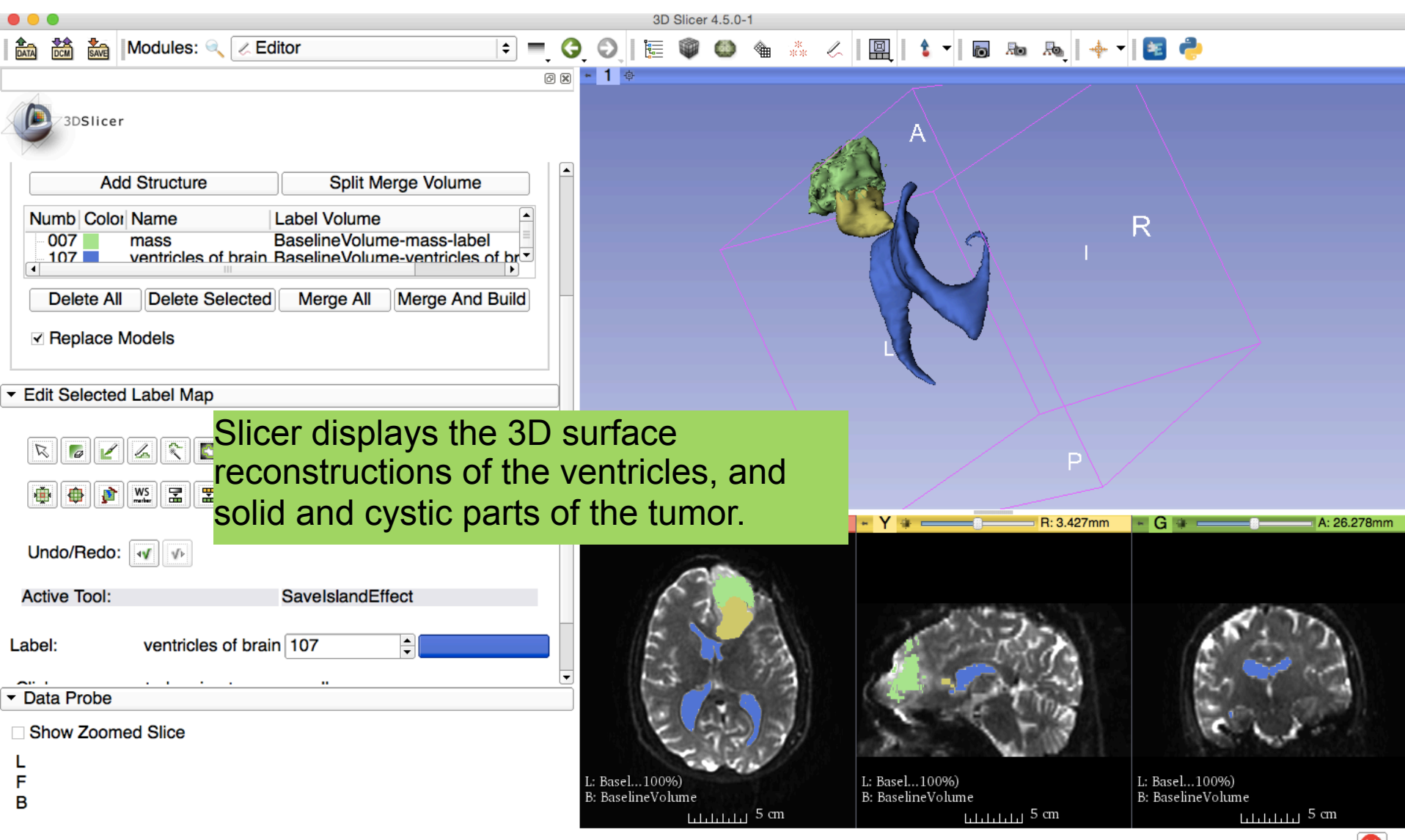

### Definition of peri-tumoral volume

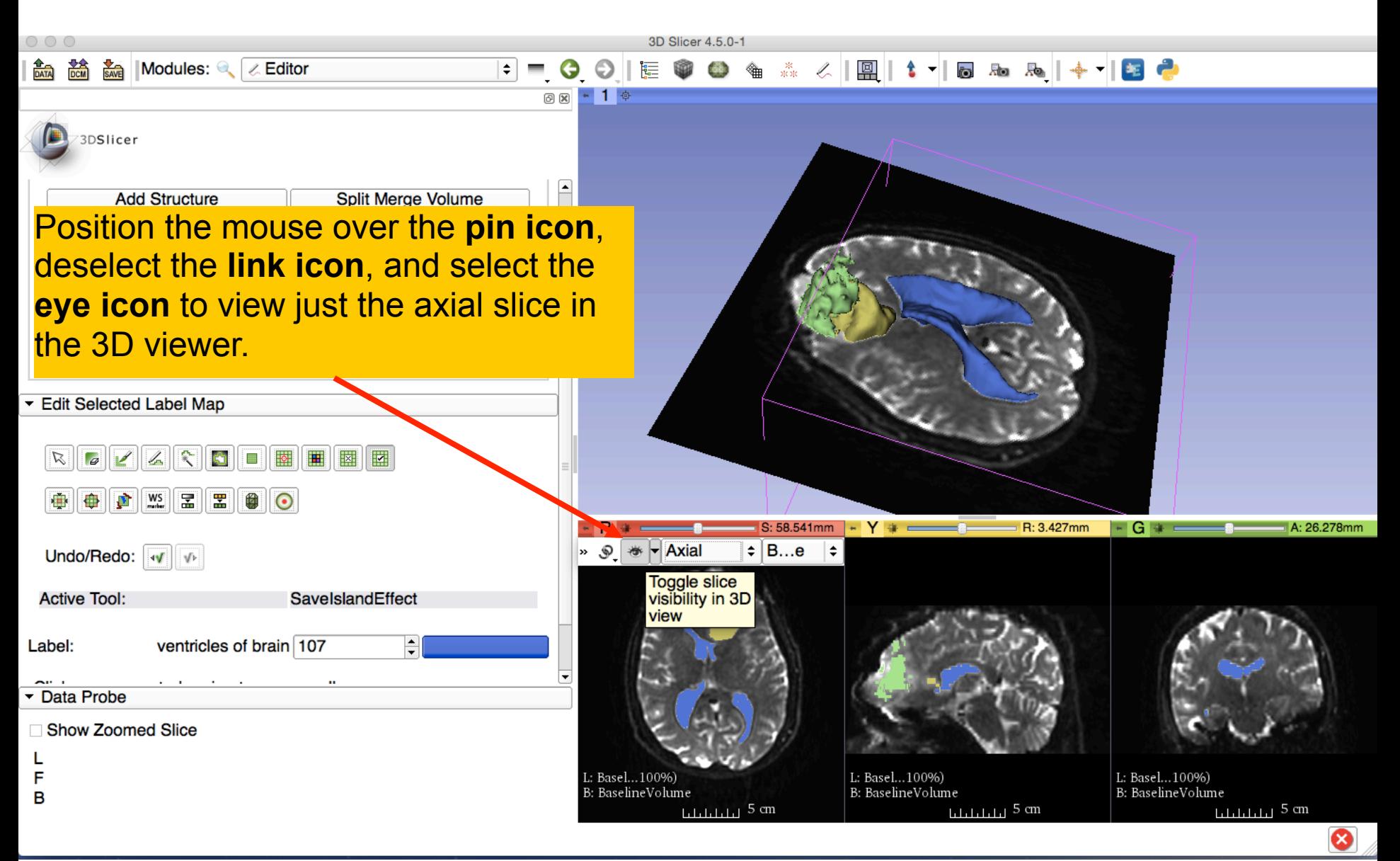

### Definition of peri-tumoral volume

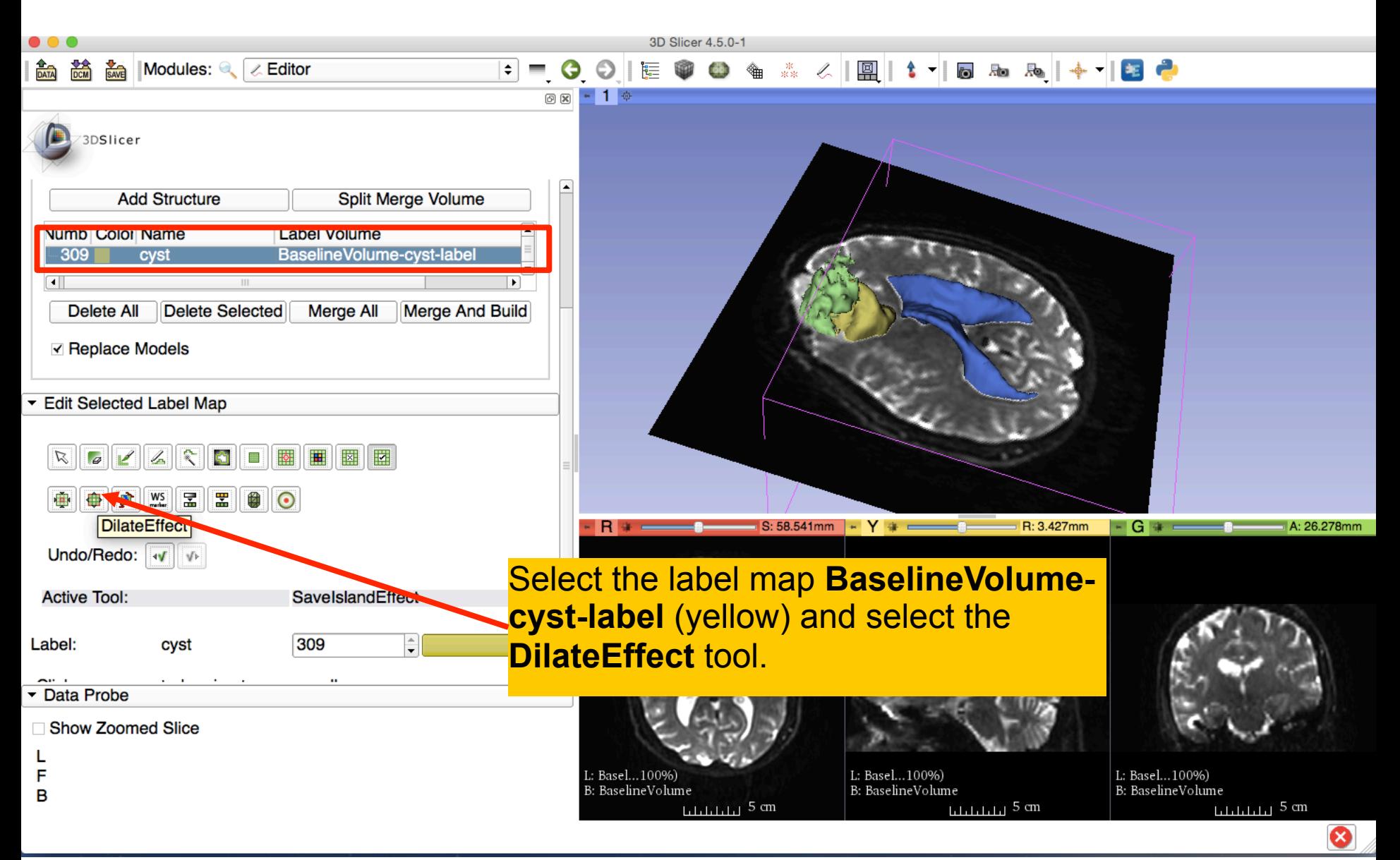

## Definition of peri-tumoral volume

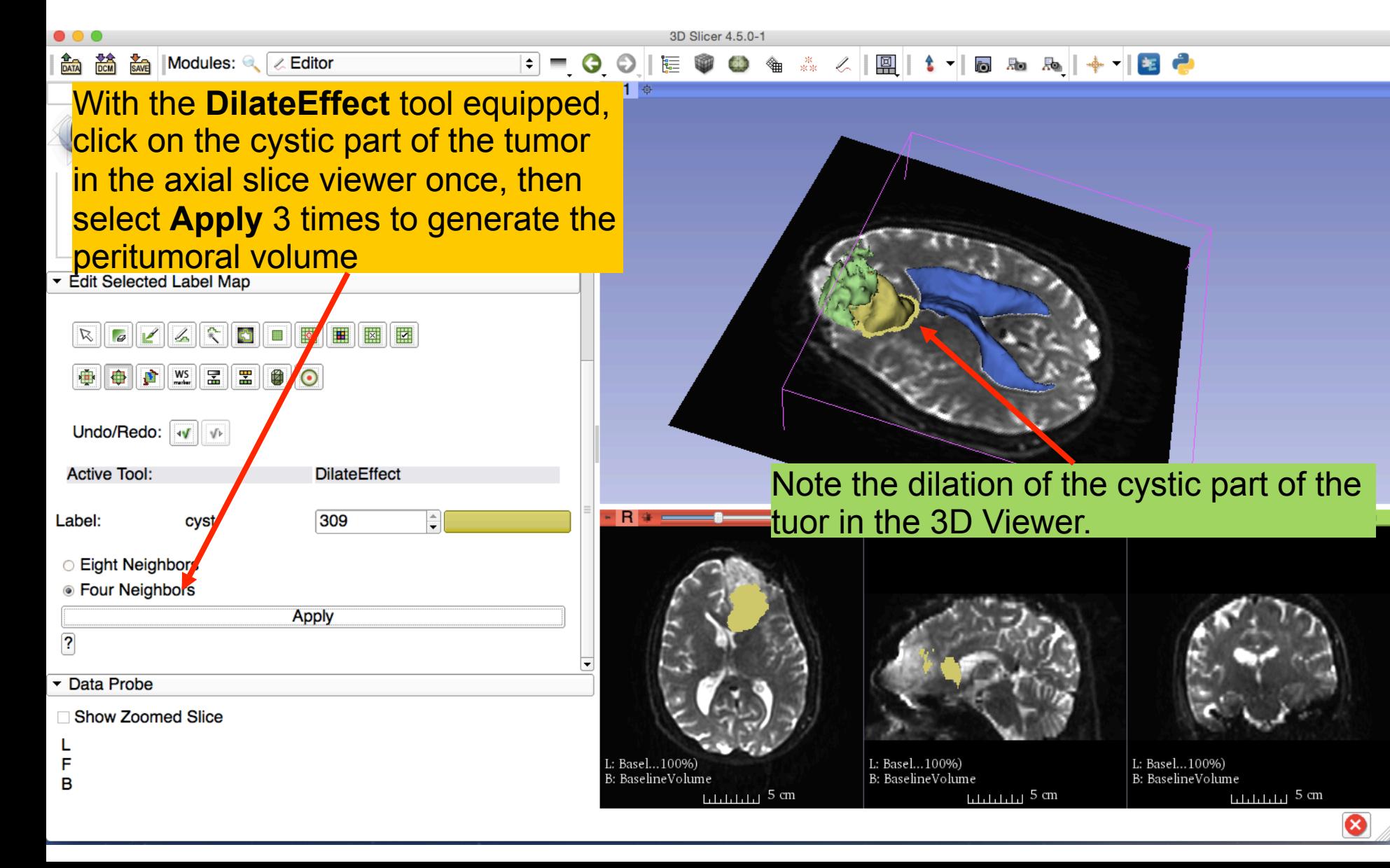

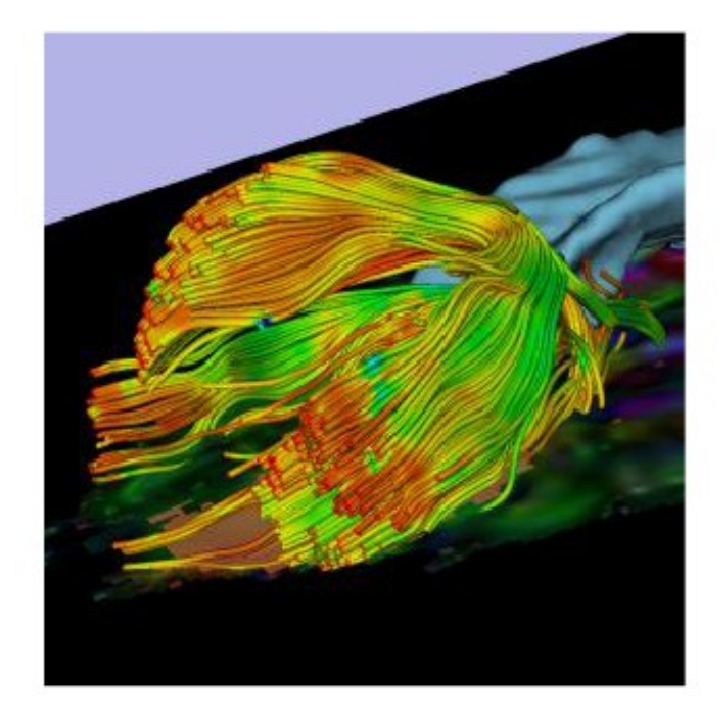

Part 2: Tractography exploration of peritumoral white matter fibers

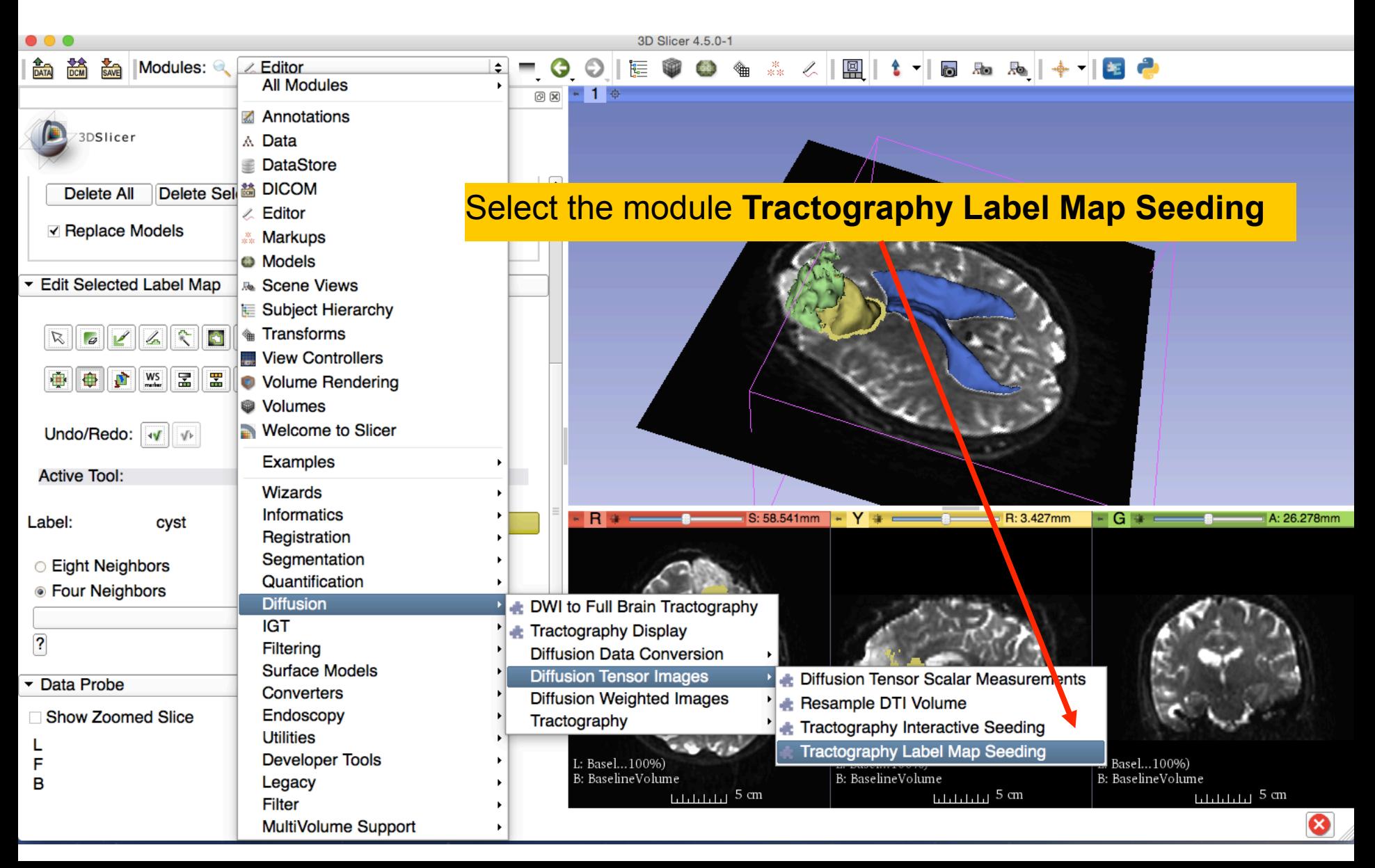

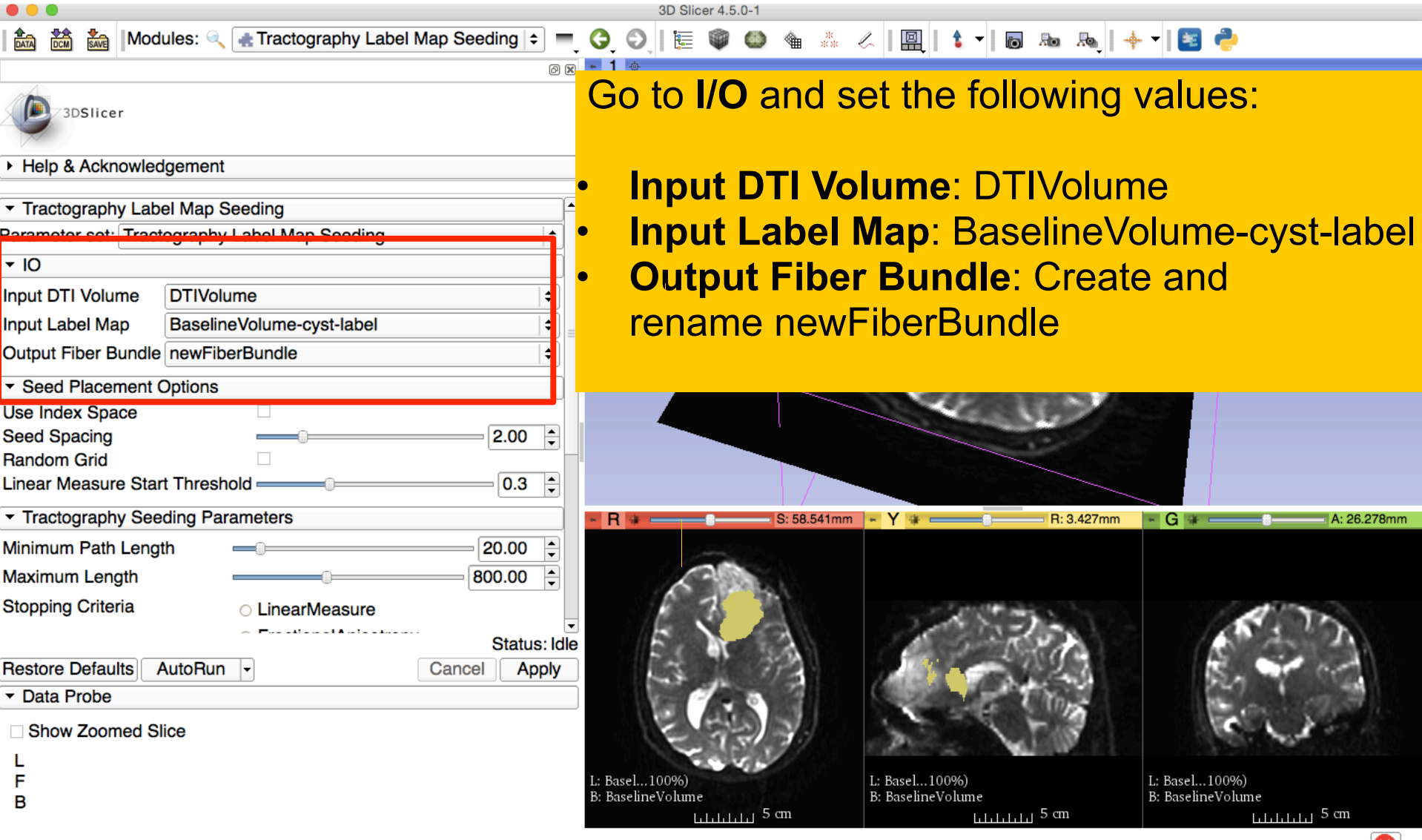

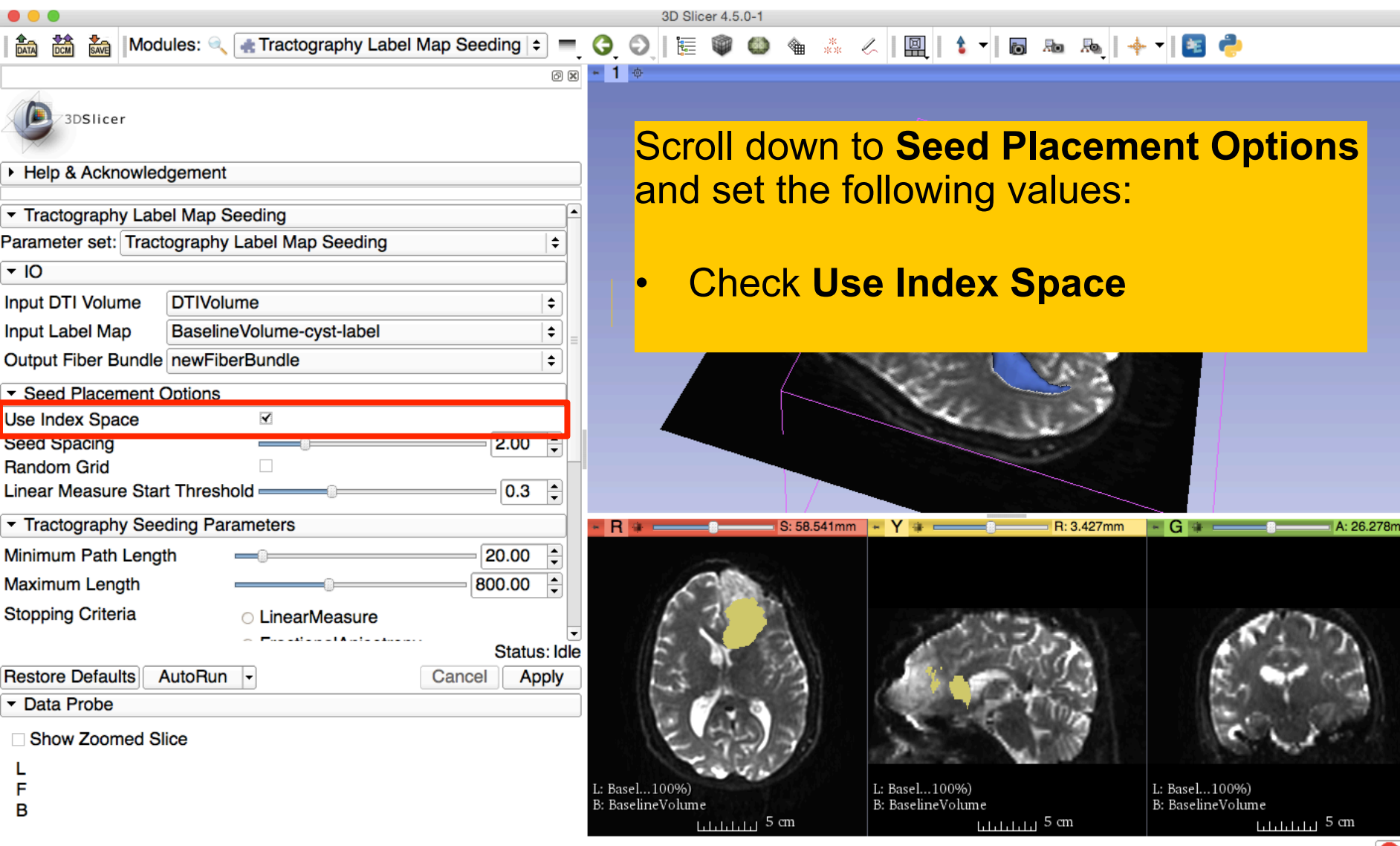

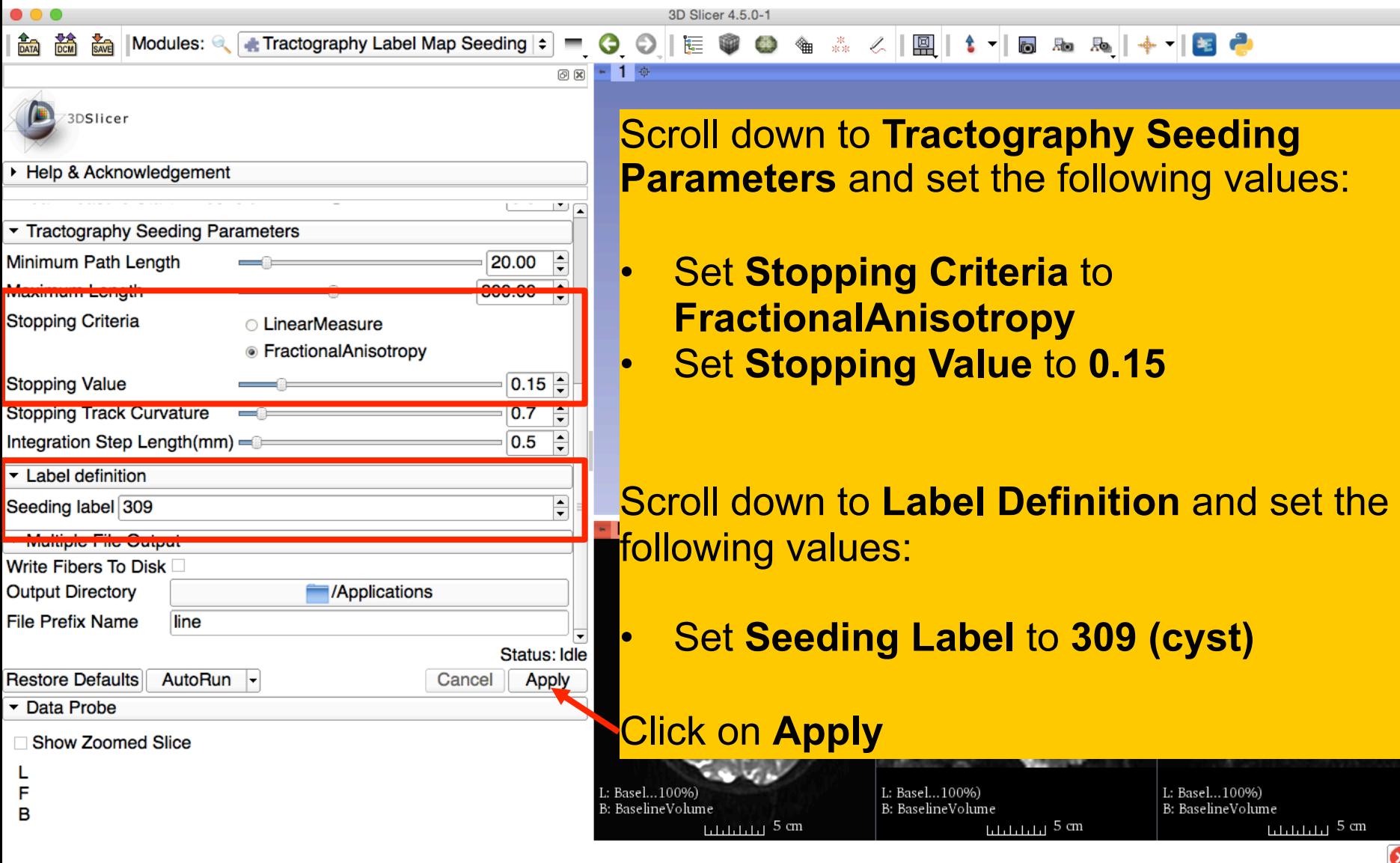

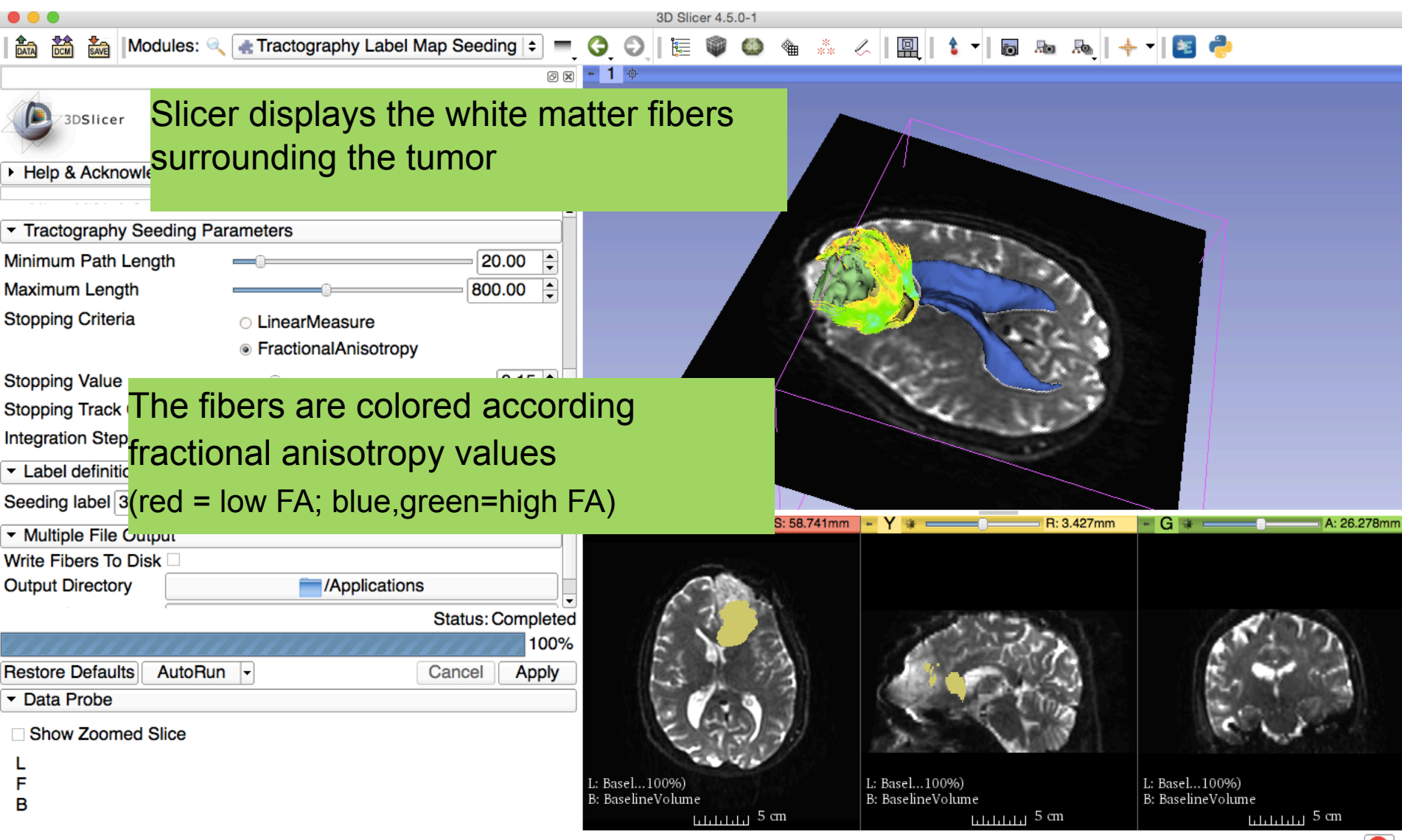

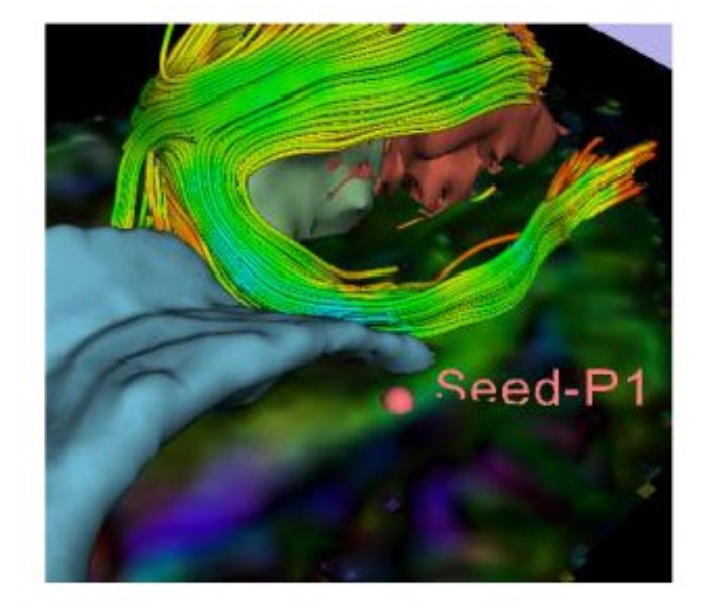

Part 4: Tractography exploration of the ipsilateral and contralateral side

#### Tractography on-the-fly

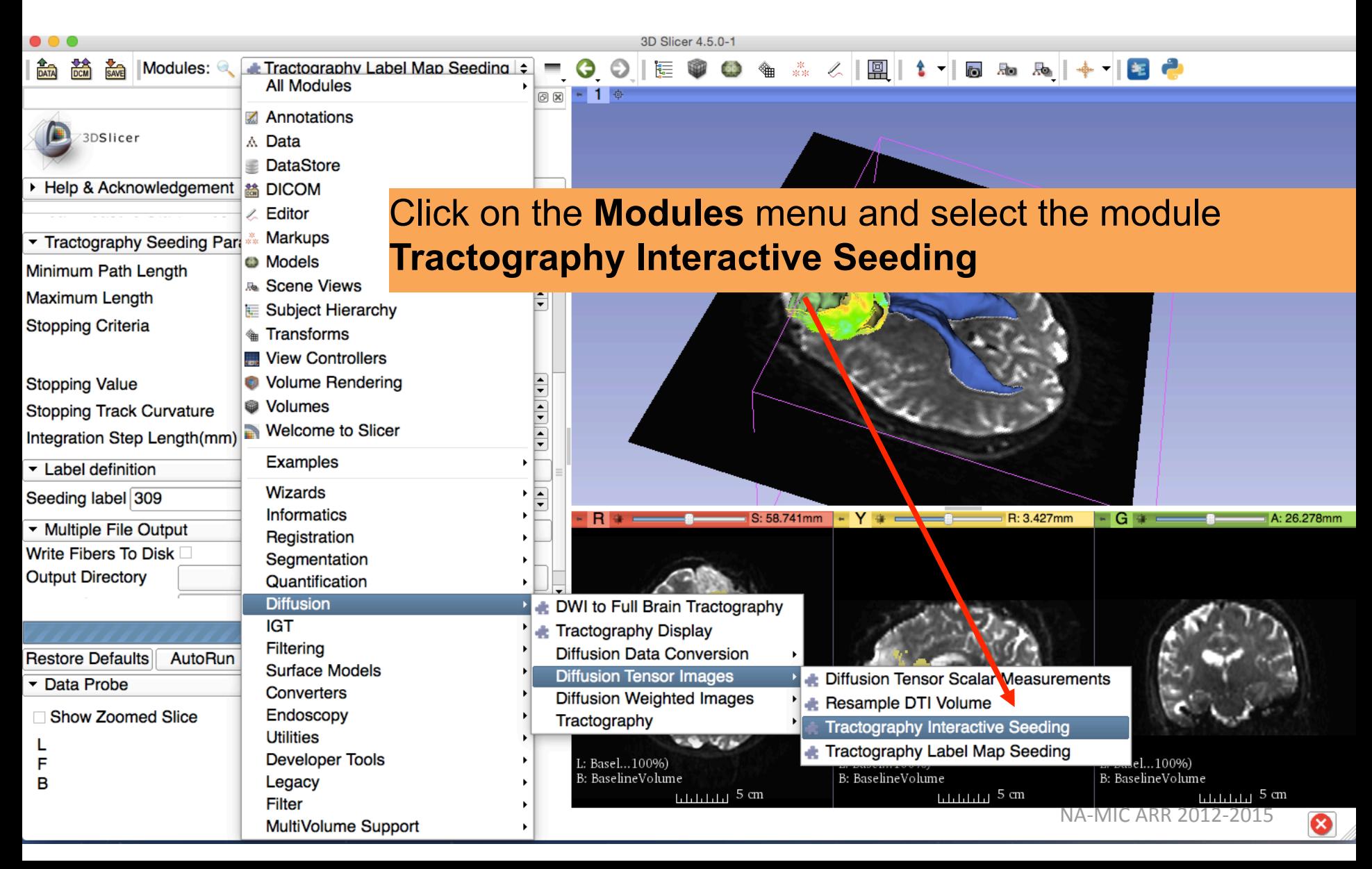

#### Tractography on-the-fly

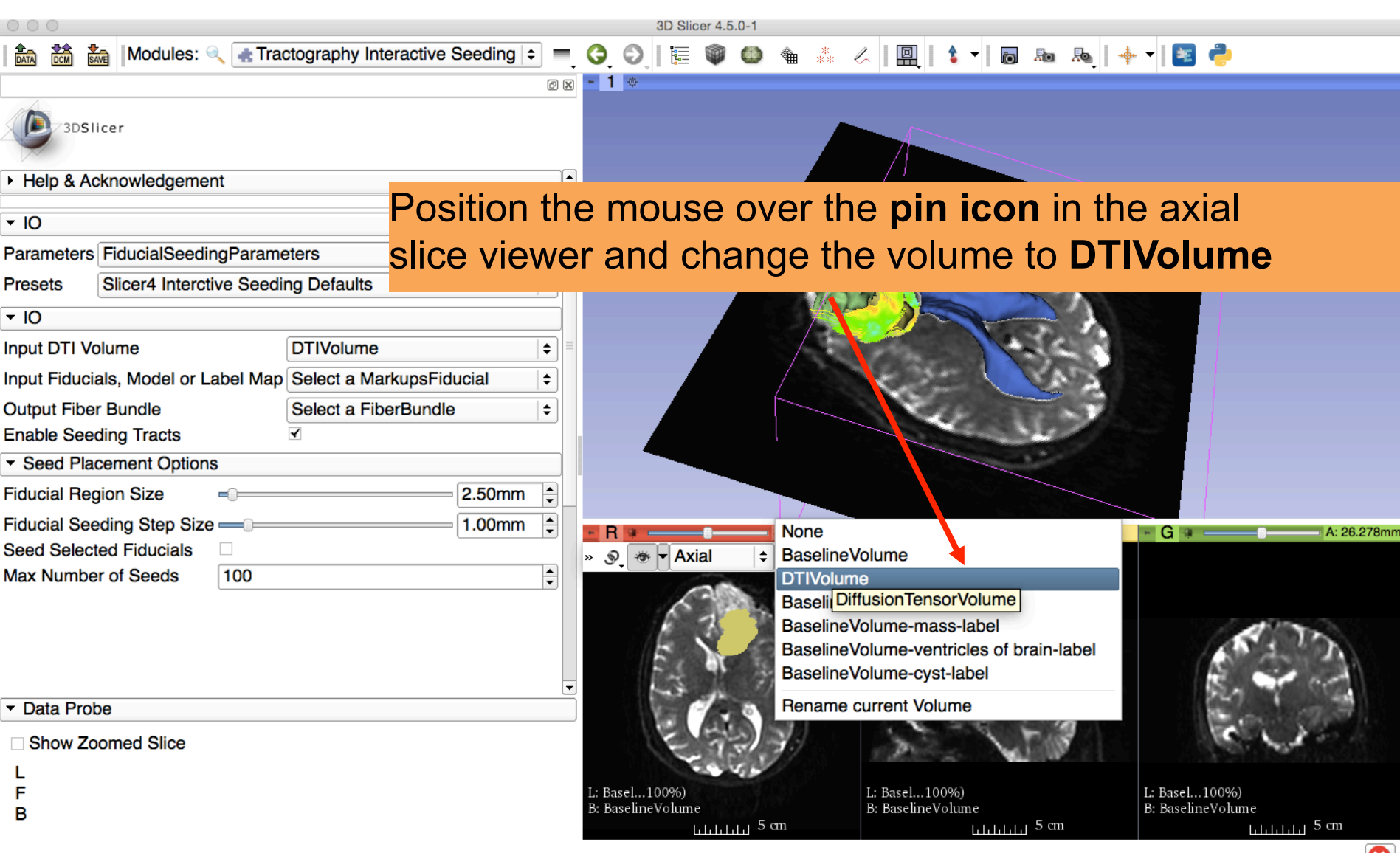

#### Tractography on-the-fly

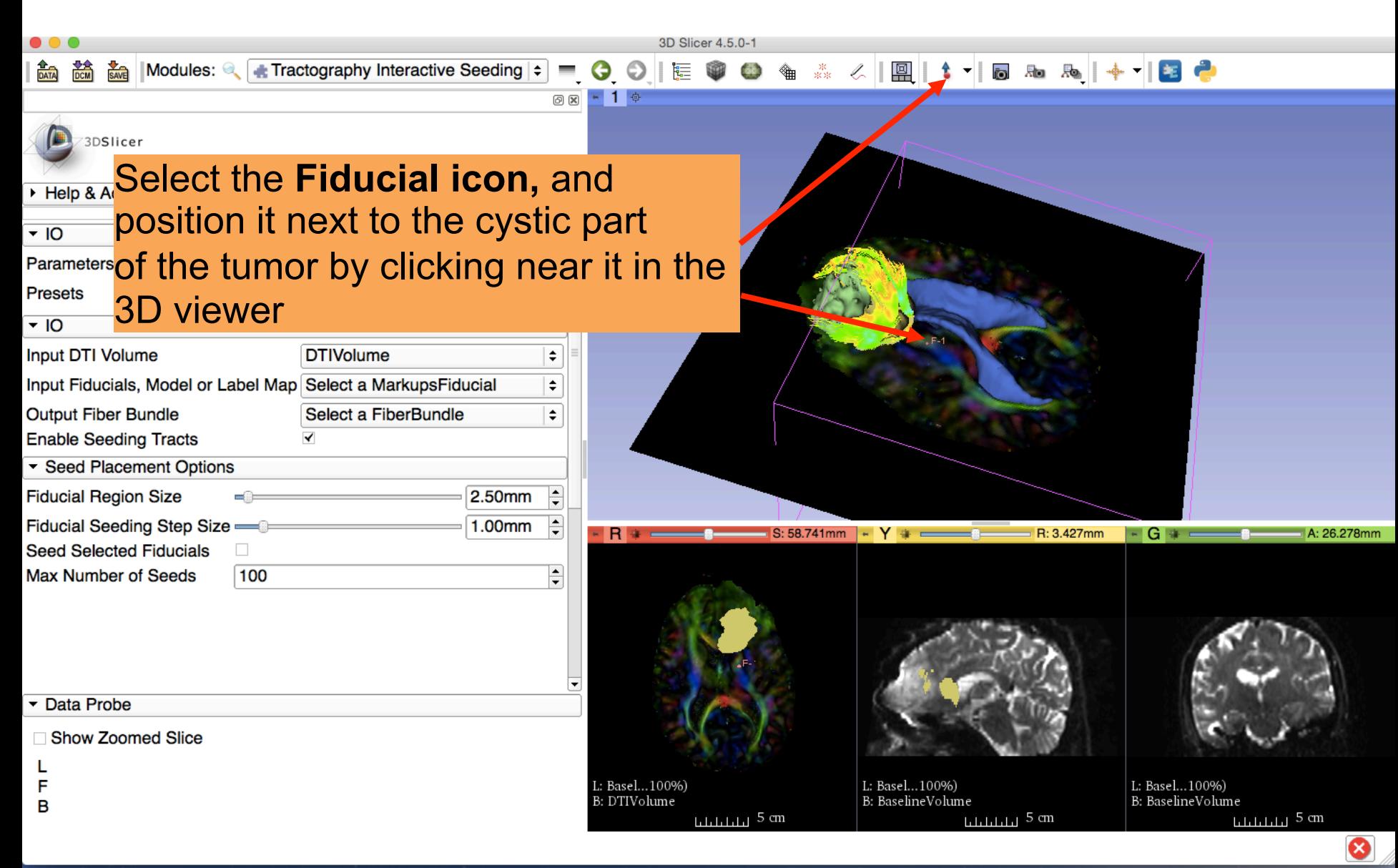

#### Tractography on-the-fly

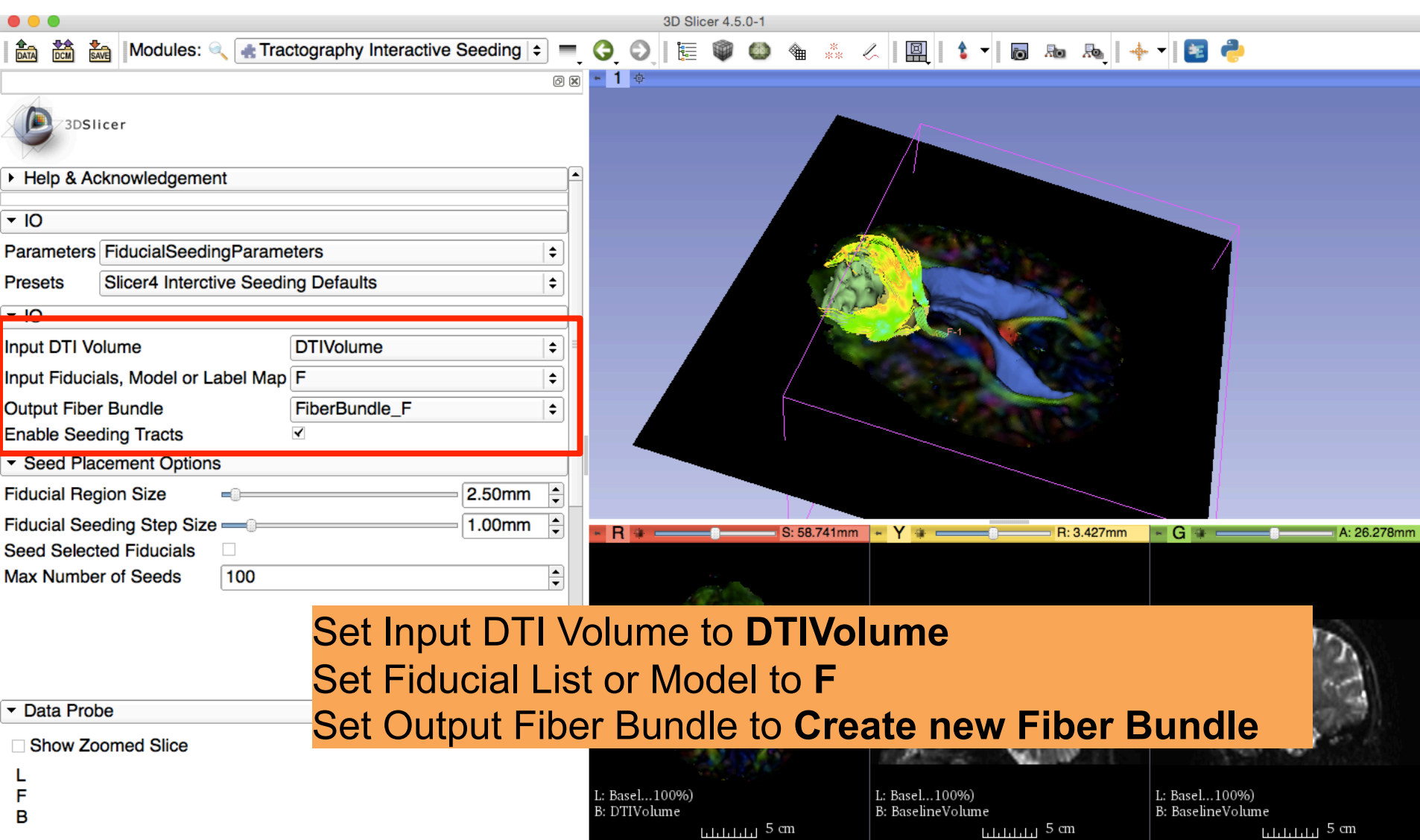

 $L_{\rm L\,L\,L\,L\,L\,J}$  5 cm

⊗

#### Tractography on-the-fly

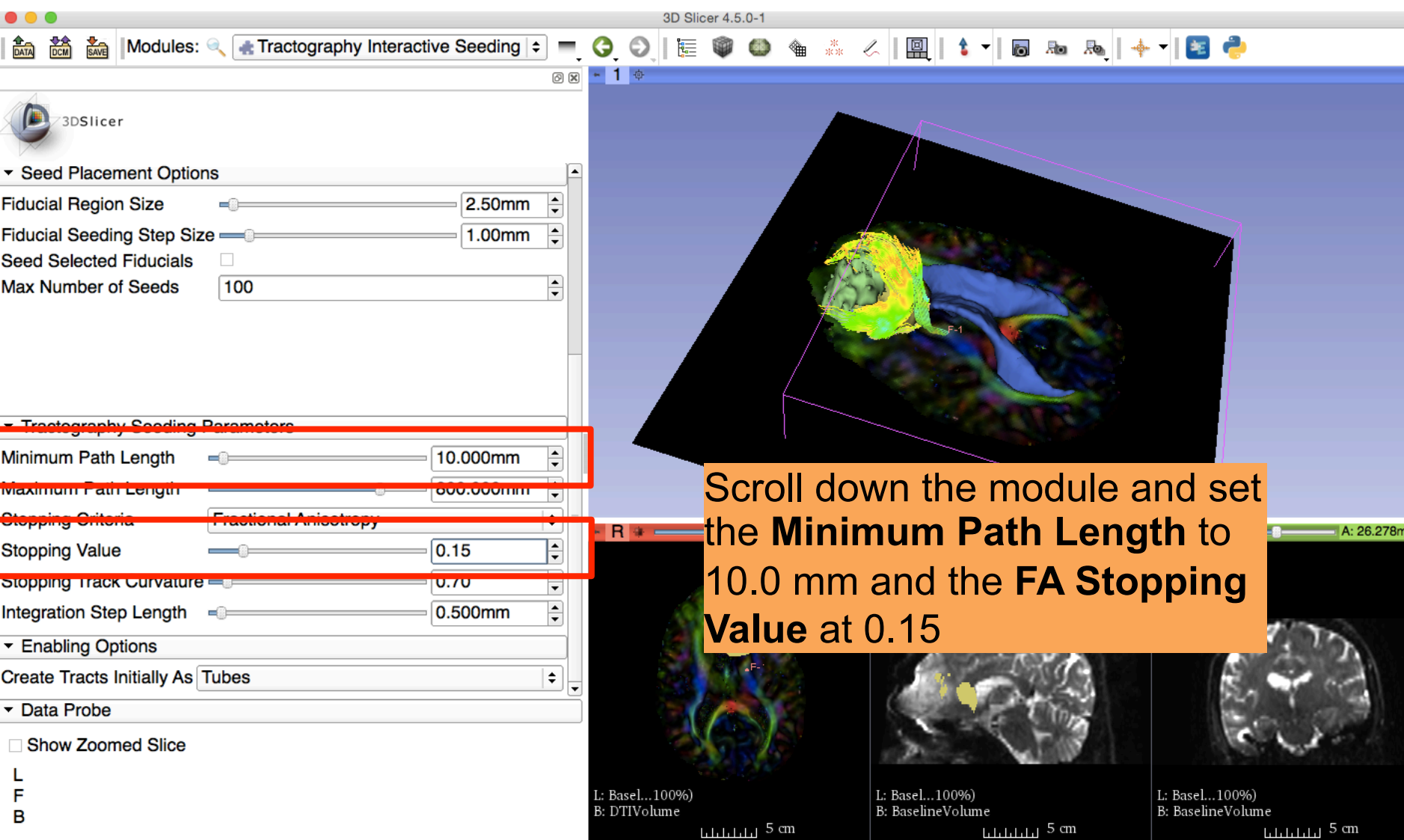

 $\boldsymbol{\Omega}$ 

#### Tractography on-the-fly

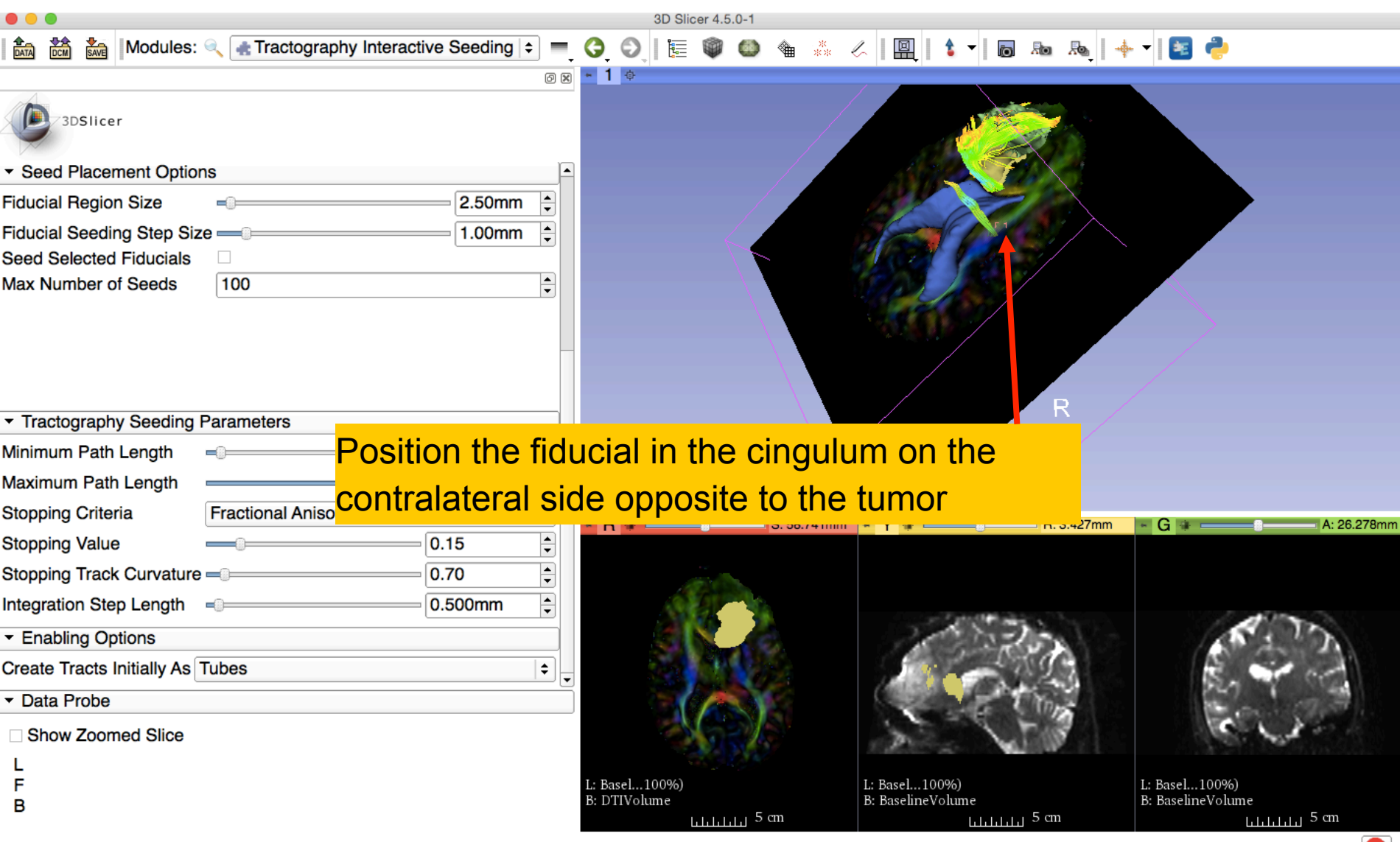

#### Tractography on-the-fly

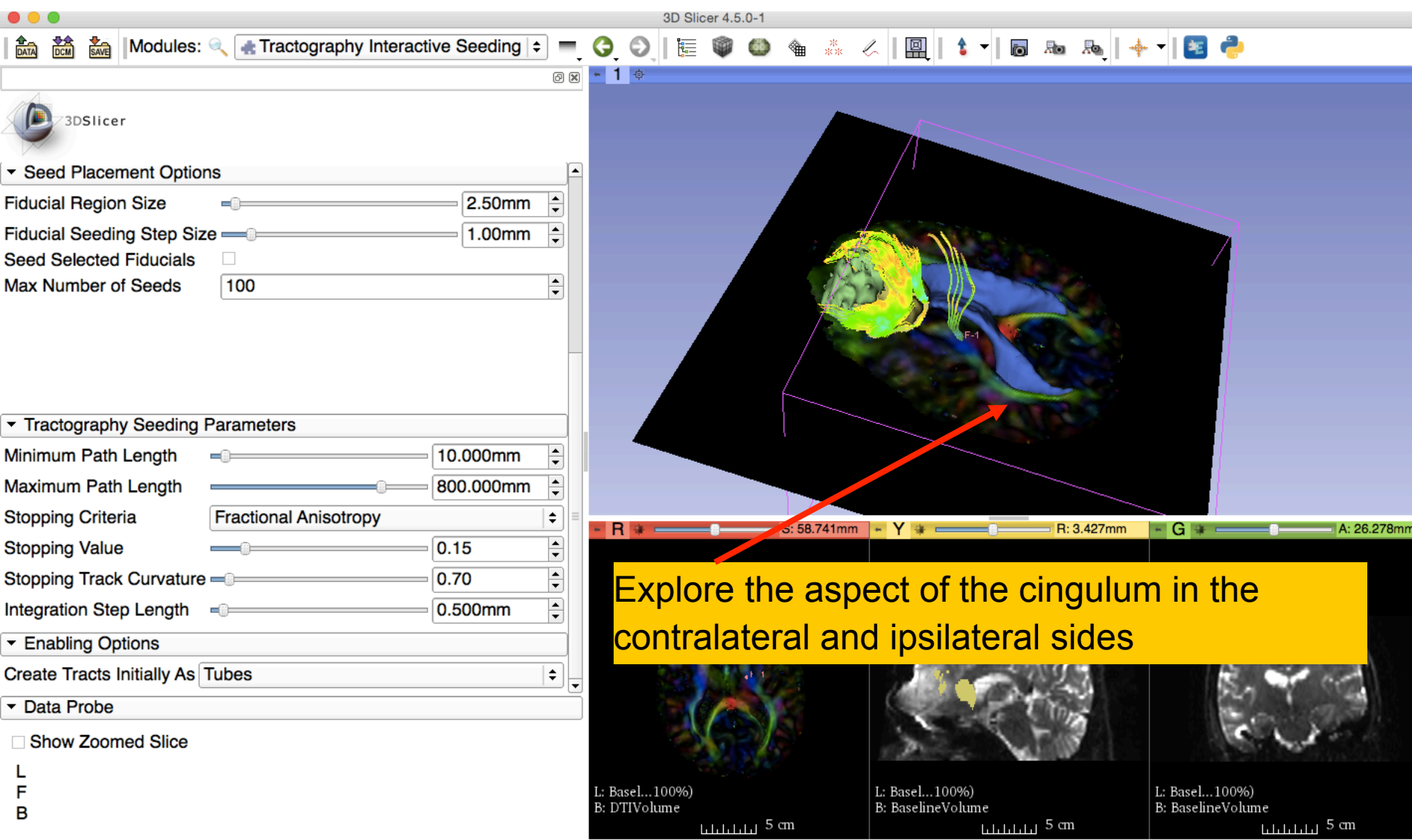

### Conclusion

- Fully integrated pipeline for semiautomated tumor segmentation and white matter tract reconstruction
- 3D interactive exploration of the white matter tracts surrounding a tumor (peritumoral tracts) for neurosurgical planning

### Acknowledgments

- 
- National Alliance for Medical Image Computing (NA-MIC) **NIH U54EB005149**

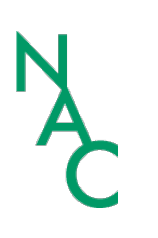

- Neuroimage Analysis Center (NAC) **NIH P41RR013218**
- Fan Zhang, University of Sydney

#### Questions/Comments

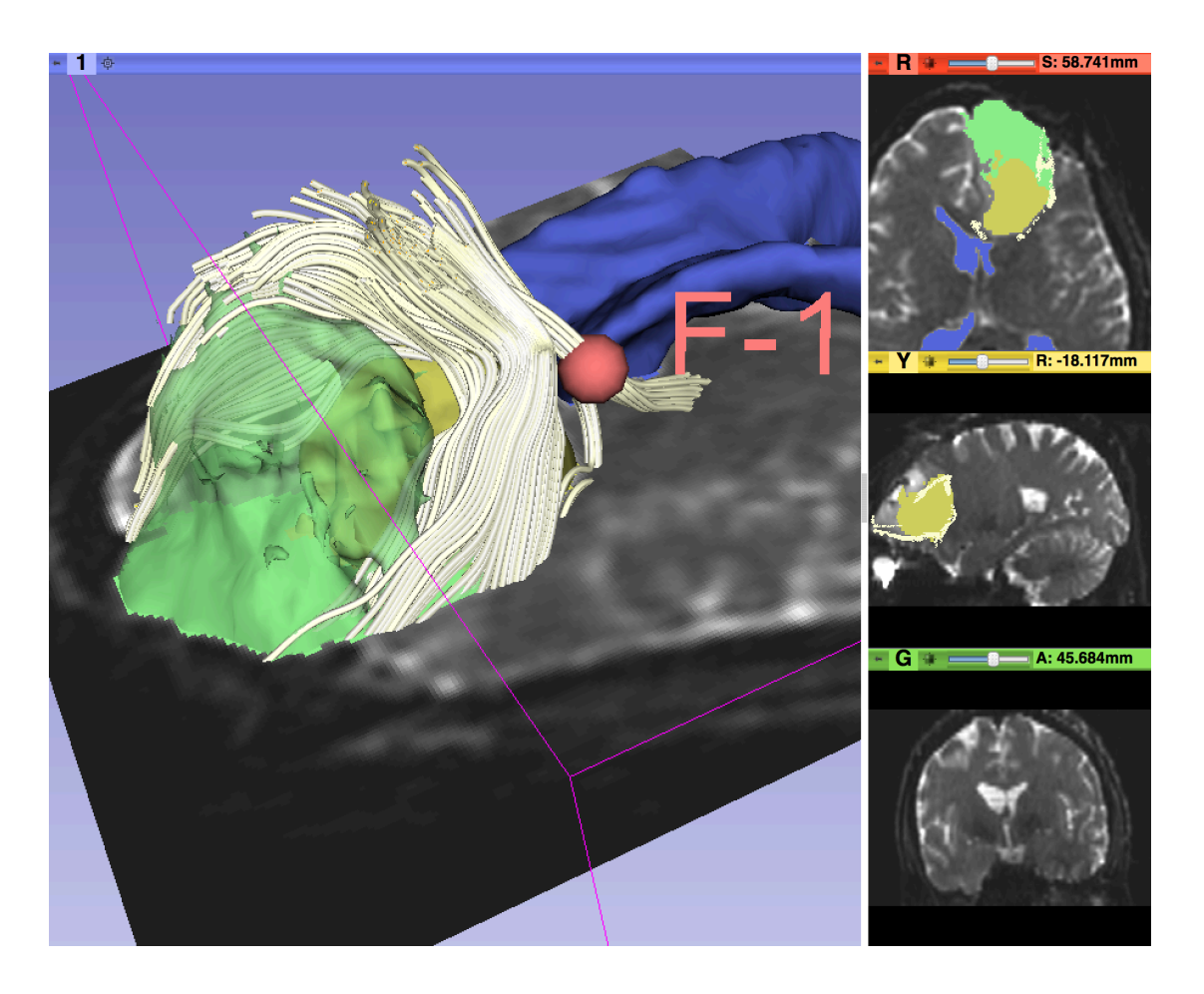

Contact: spujol@bwh.harvard.edu